# **CV630/CV620/CV612** Commands

RS232 Command Set

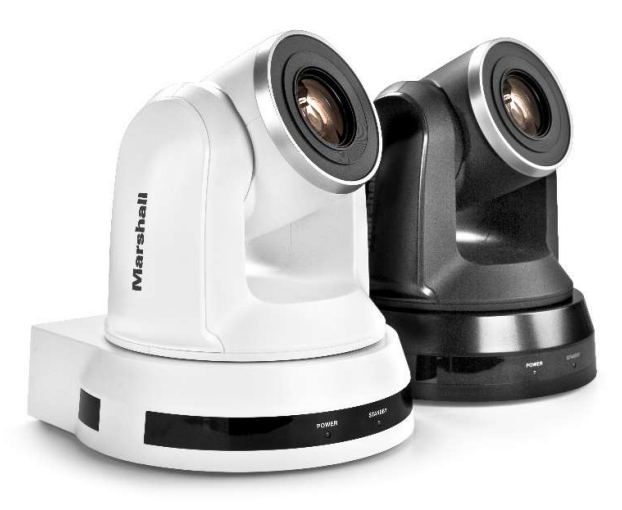

## 1. Communication Protocol

Transmit Method: Asynchronous Interface Half Duplex Serial Communication

- Transmit Speed: 9600bps or 38400bps
- Start bit: 1Bit
- Parity Check: NA
- Data Bit: 8Bit
- Stop Bit: 1Bit

## 2. The wire diagrams

RS232 wiring diagram (pin-out) on rear panel of CV620 camera

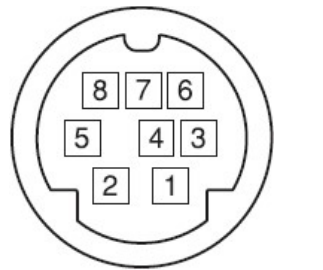

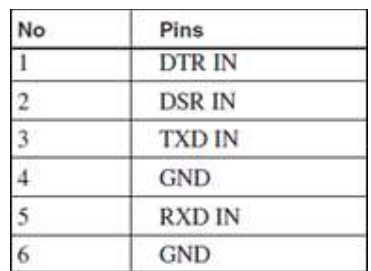

## HIGHLIGHTED CODES ARE NEW ADDS

#### 3. ACK & Completion message

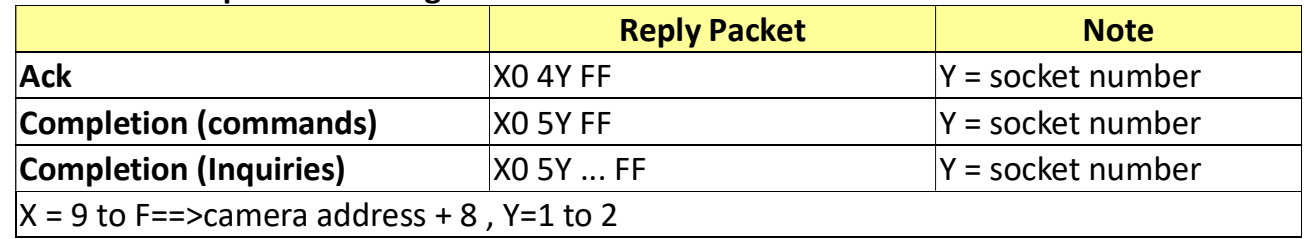

#### 4. Error message

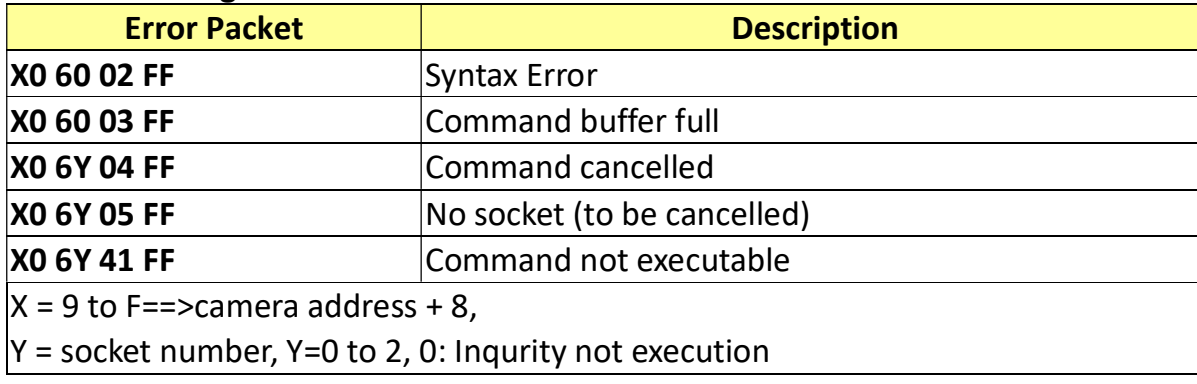

## 5. Command execution cancel

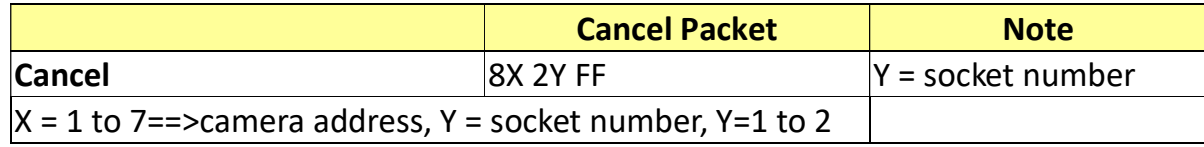

### 6. Network Change

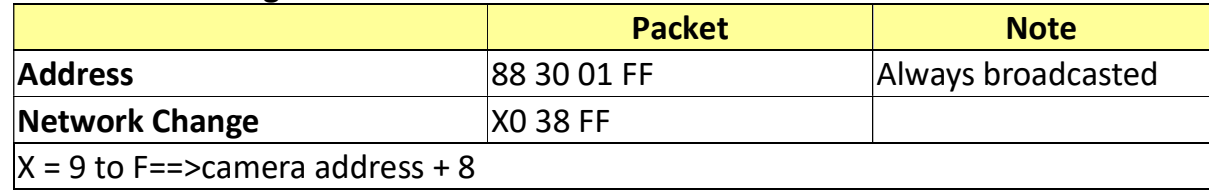

## 7. IF\_Clear

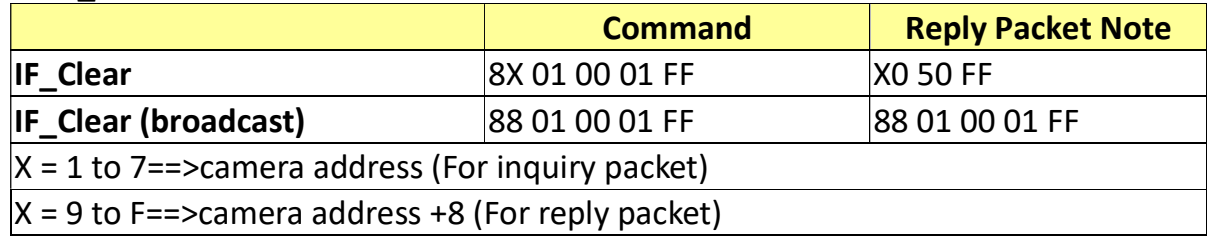

#### 8. Zoom Focus Position Table

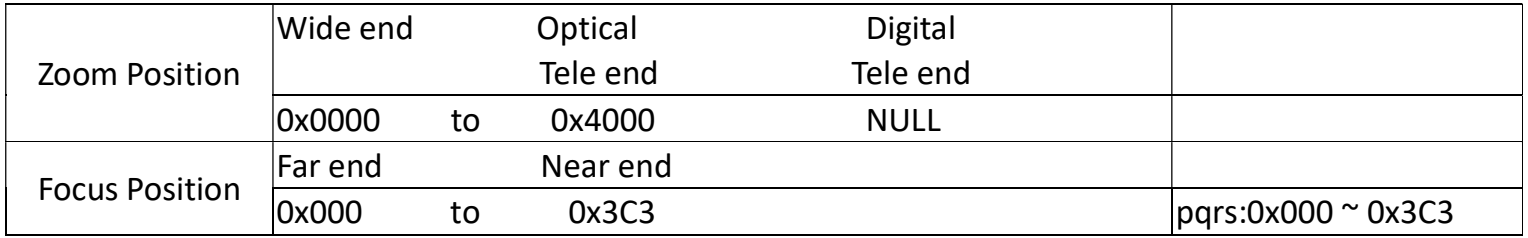

## 9. Optical Zoom Position Table

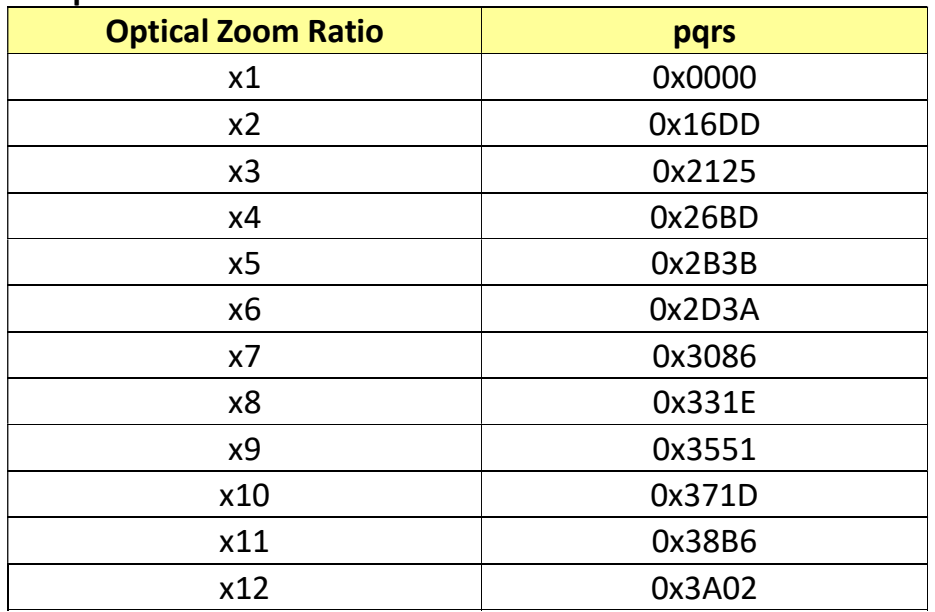

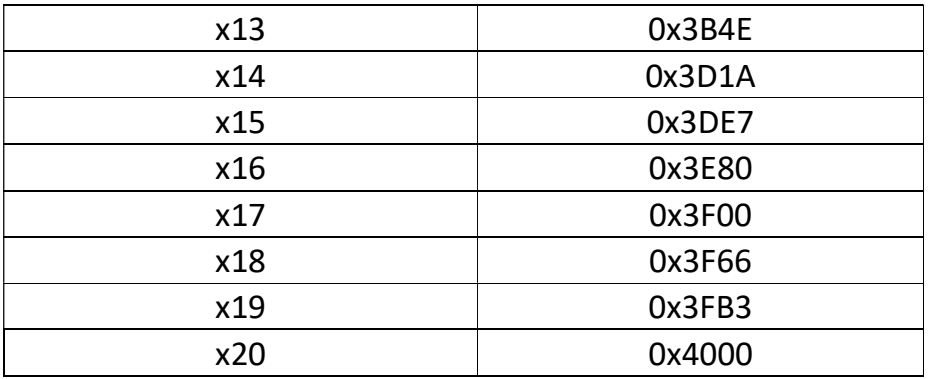

#### 10. Digital Zoom Position Table

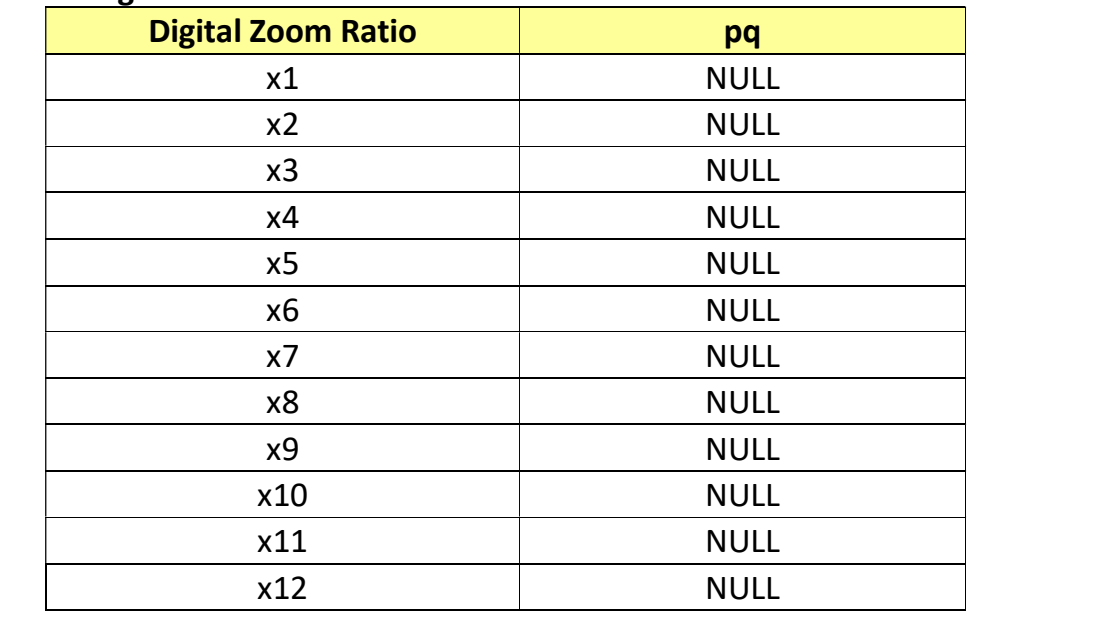

#### 11. AE Shutter Table

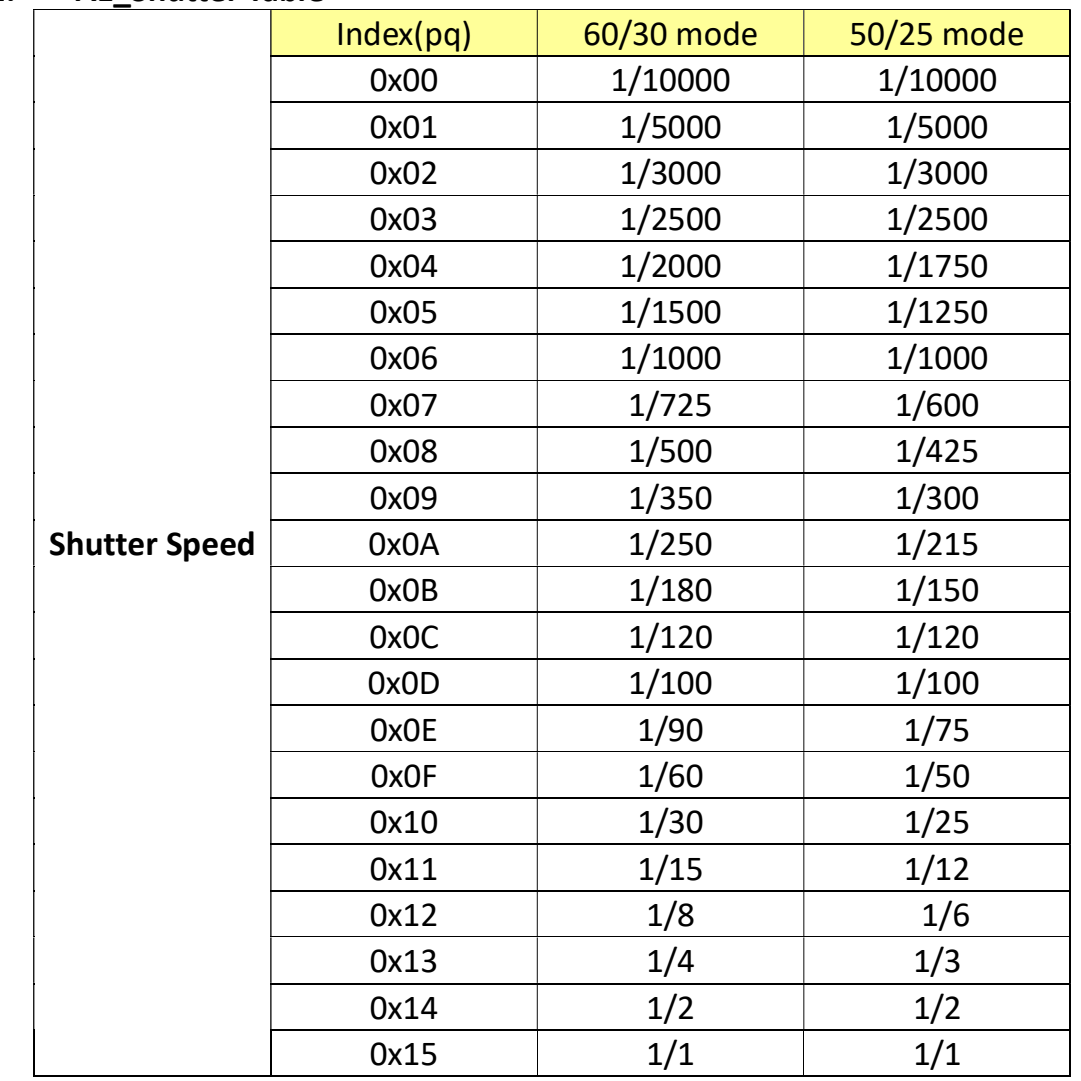

## 12. AE Iris Table

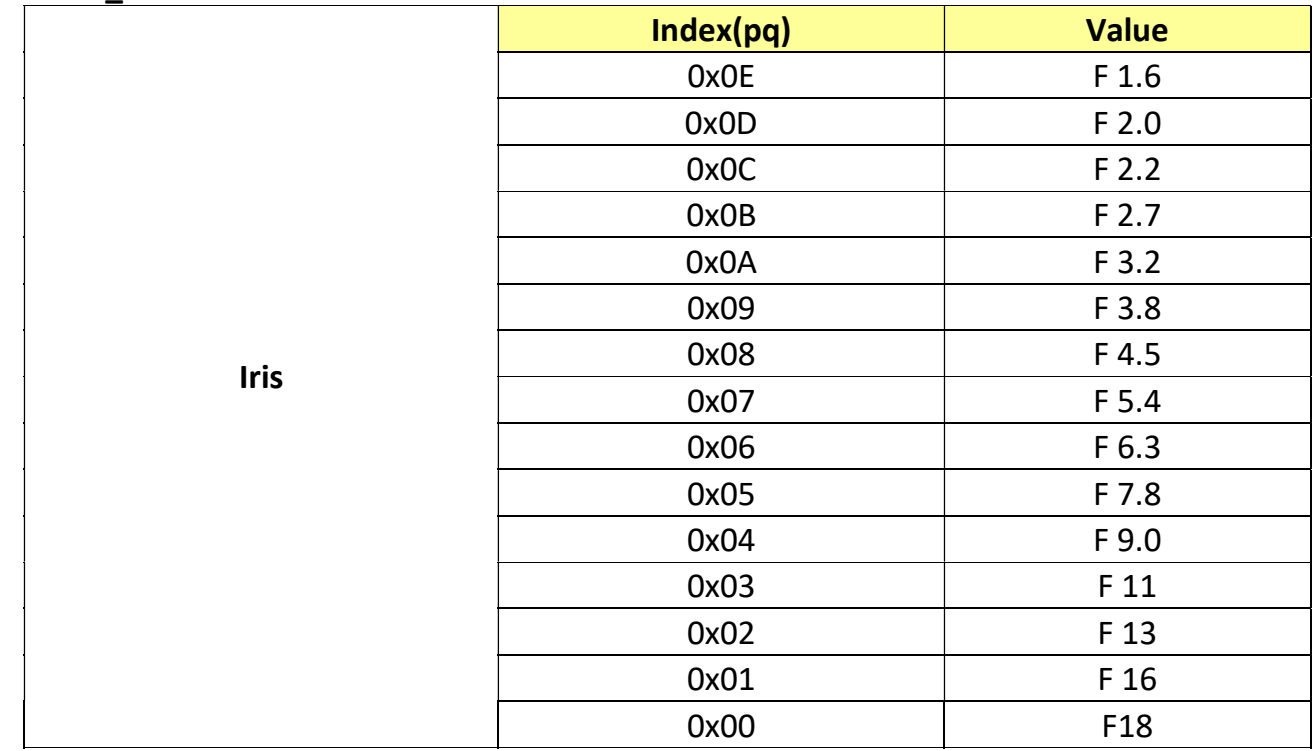

### 13. AE\_Iris Limit Table

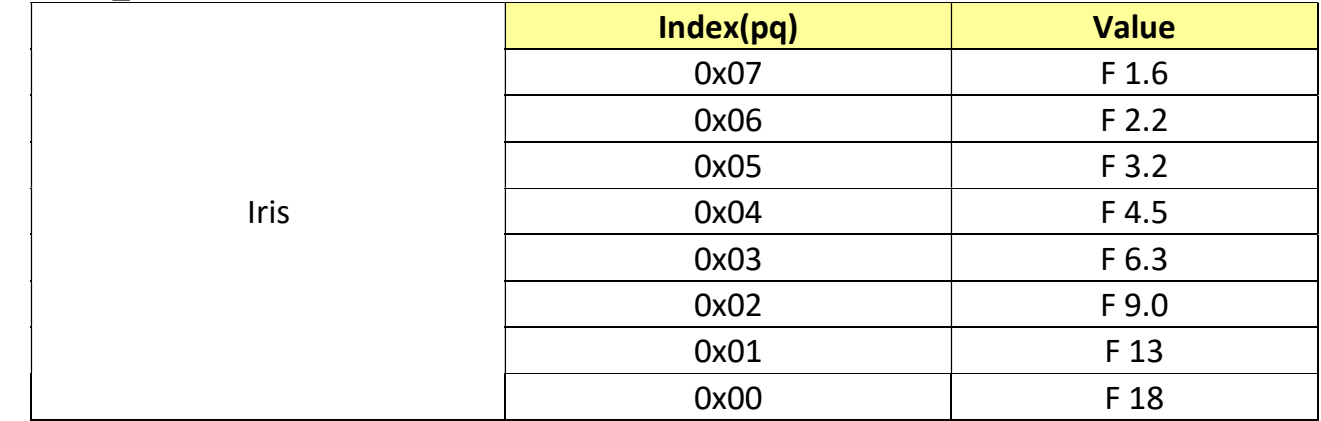

## 14. AE\_Gain Table

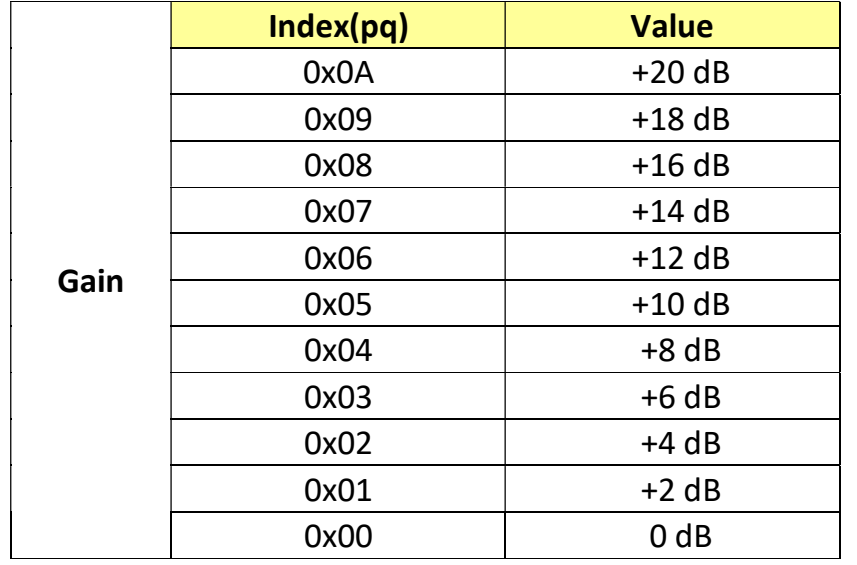

## 15. AE\_Gain Limit Table

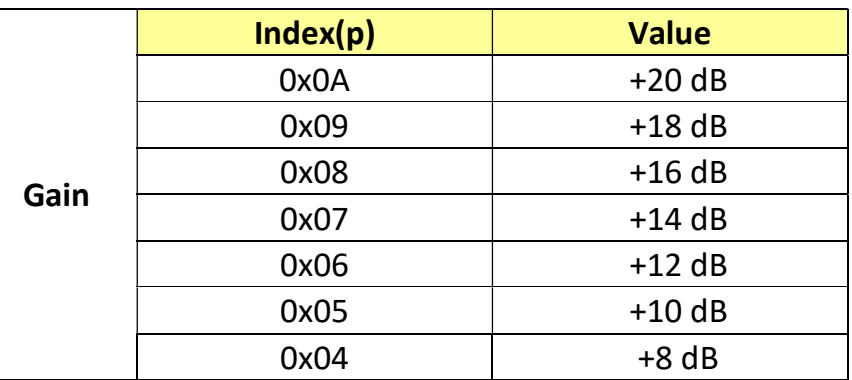

#### 16. AE Exposure Comp. Table

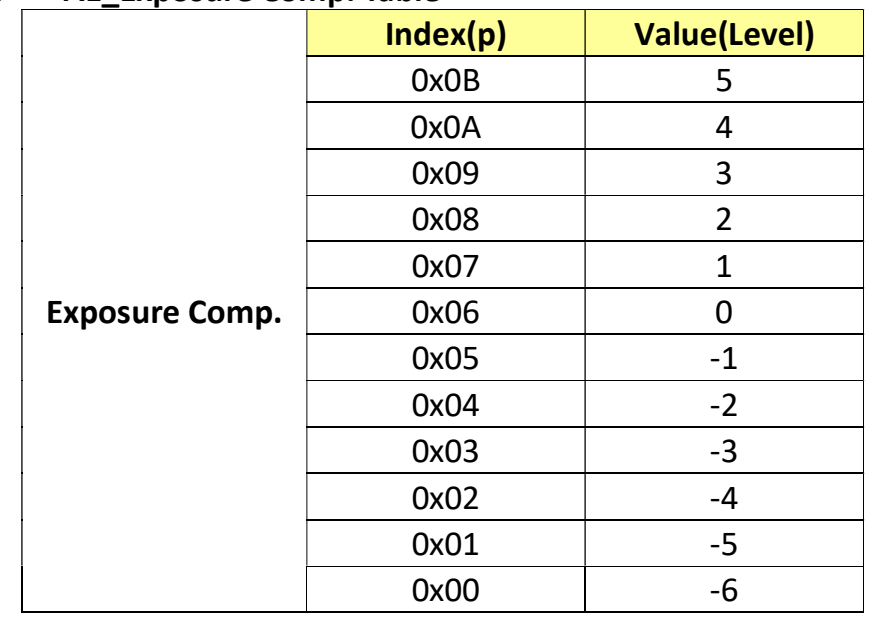

## 17. Camera Command List

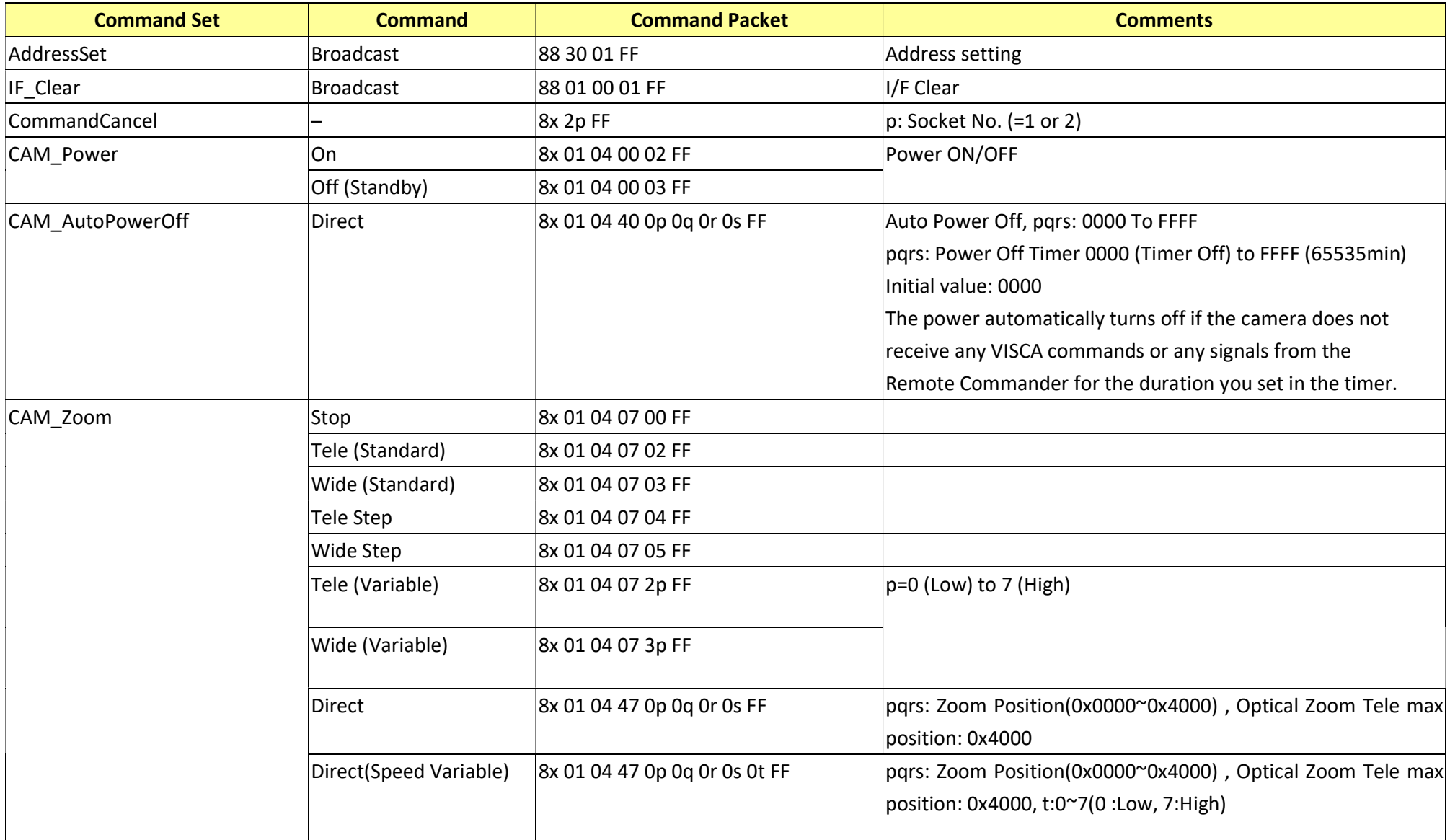

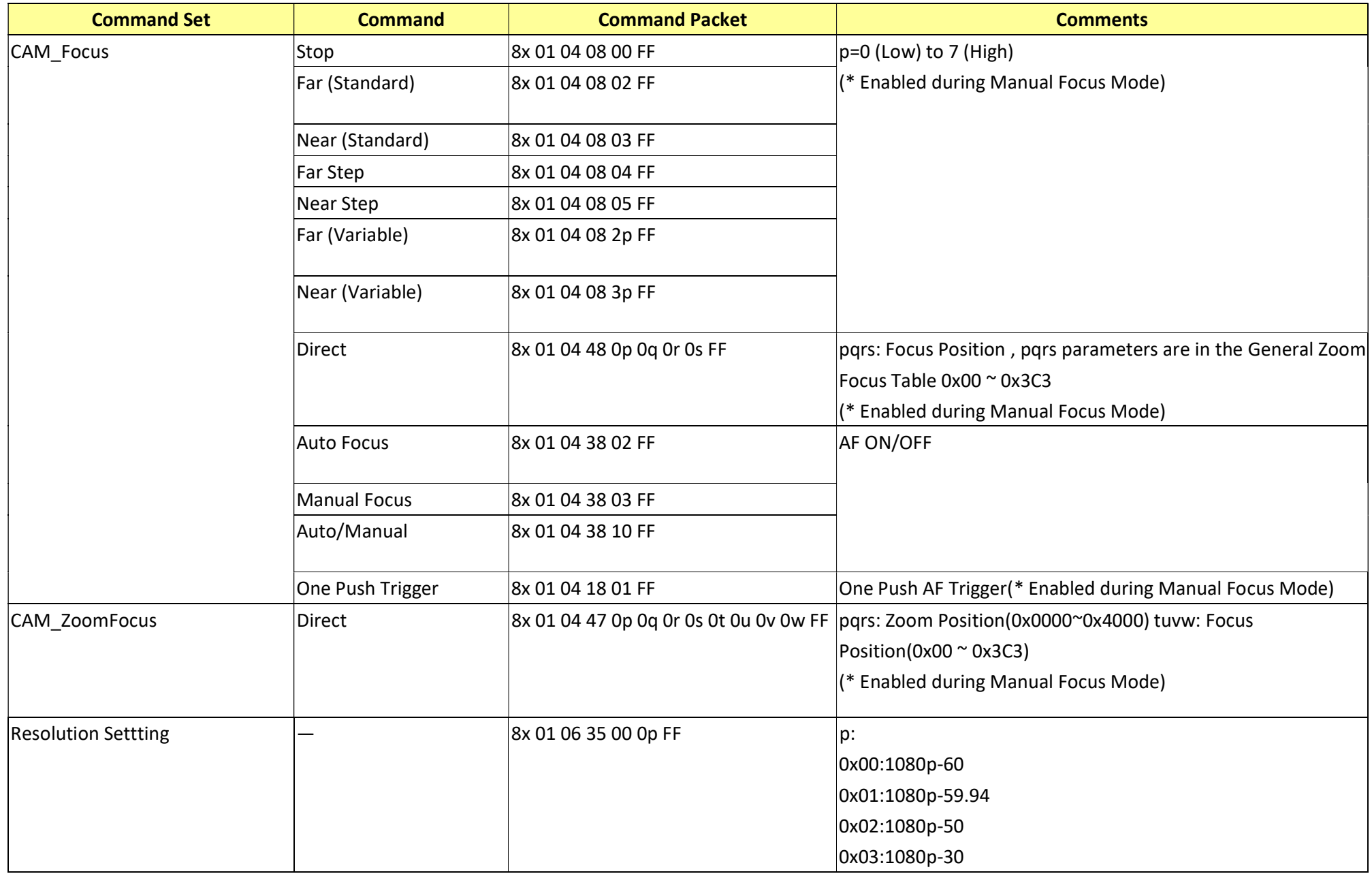

RS102 - CV620-IP\_CV620-NDI RS-232 command set - 12 -

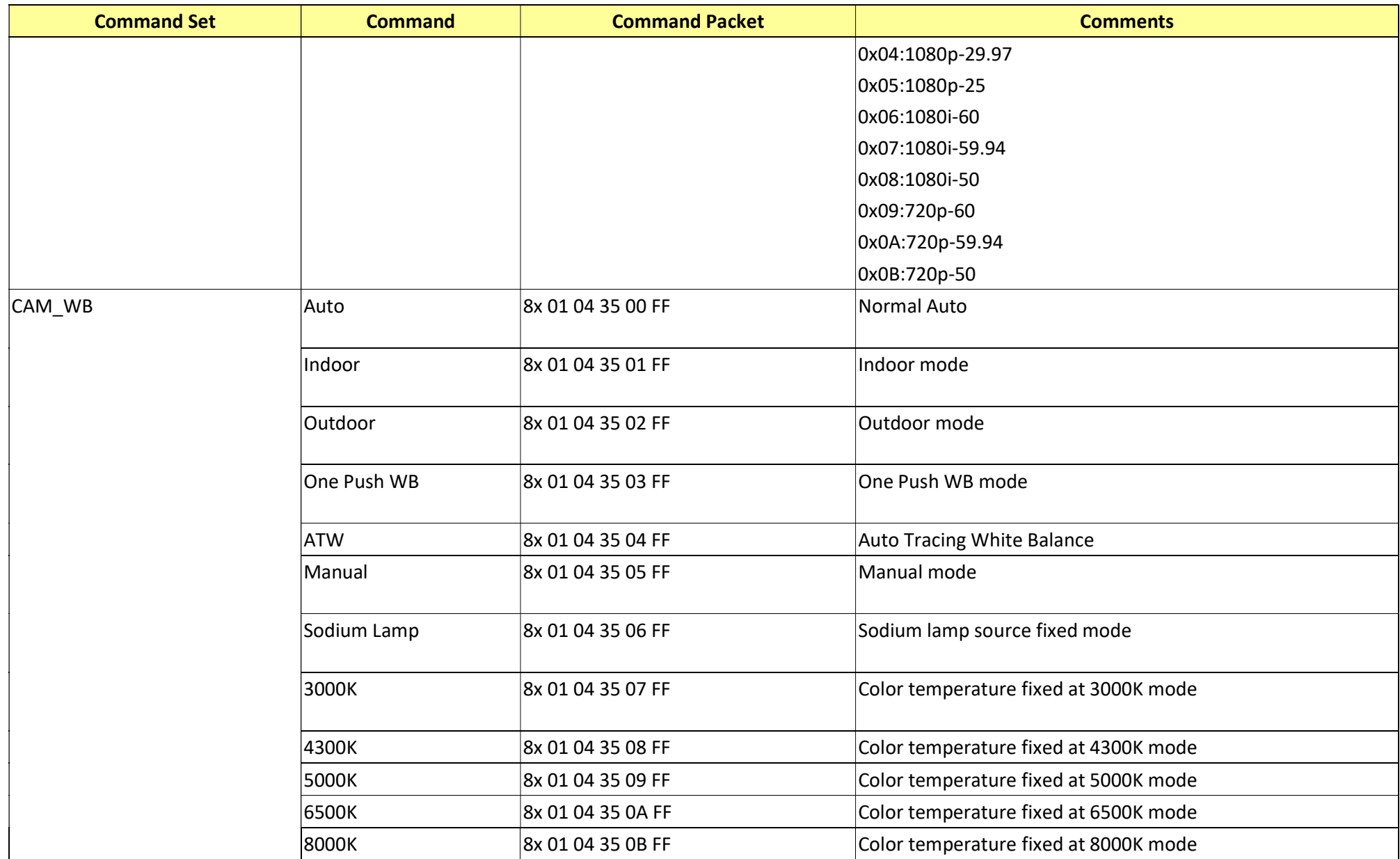

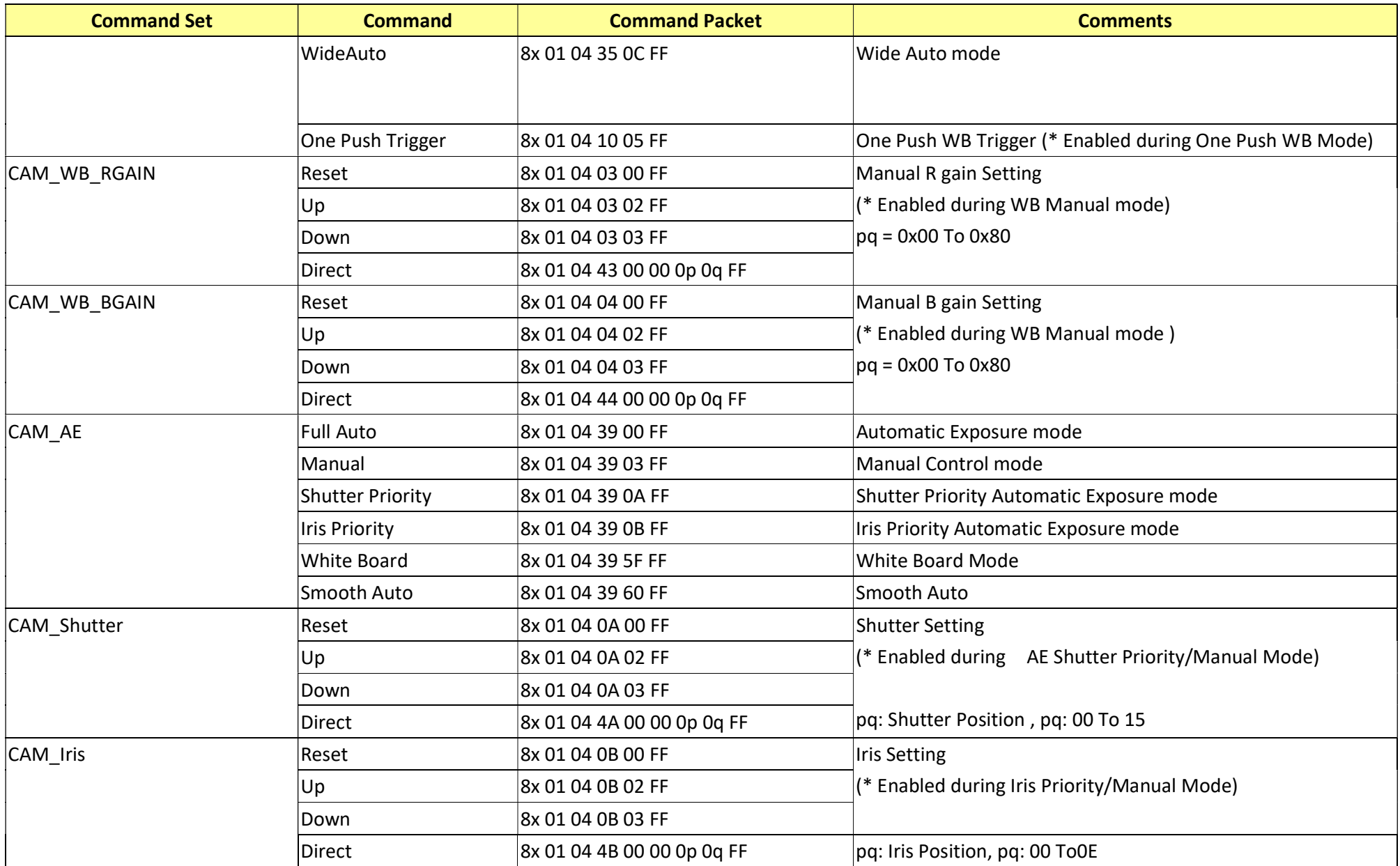

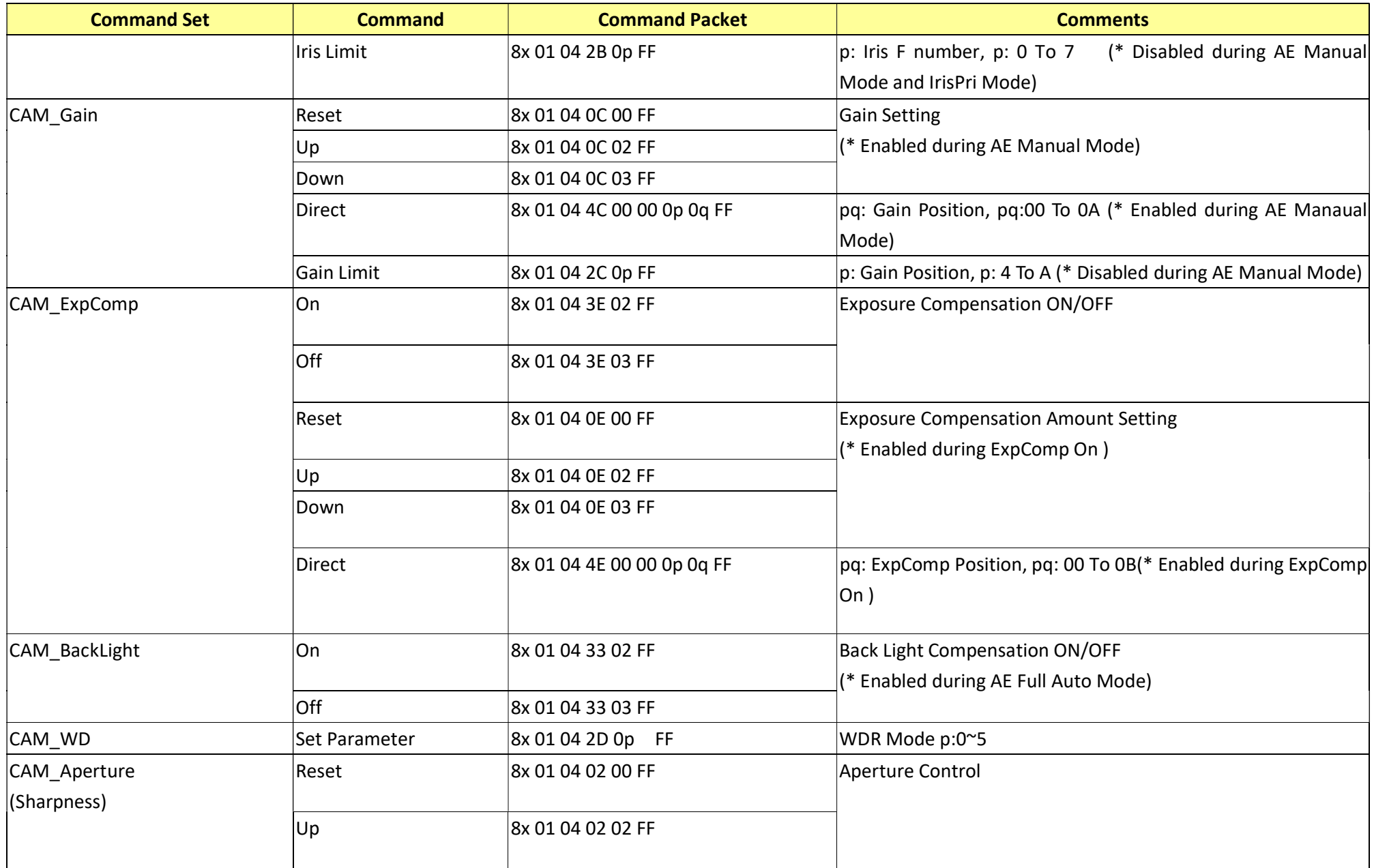

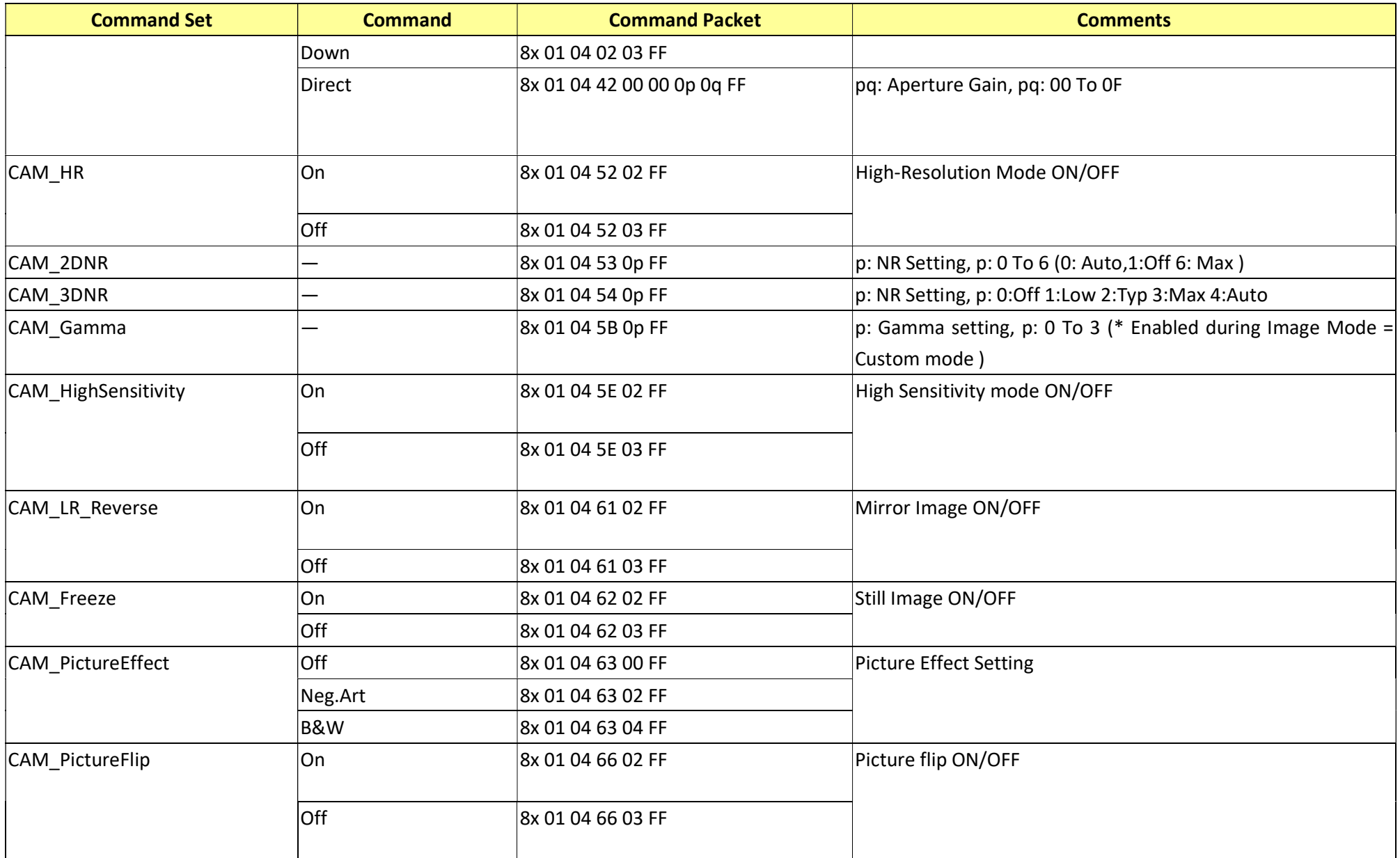

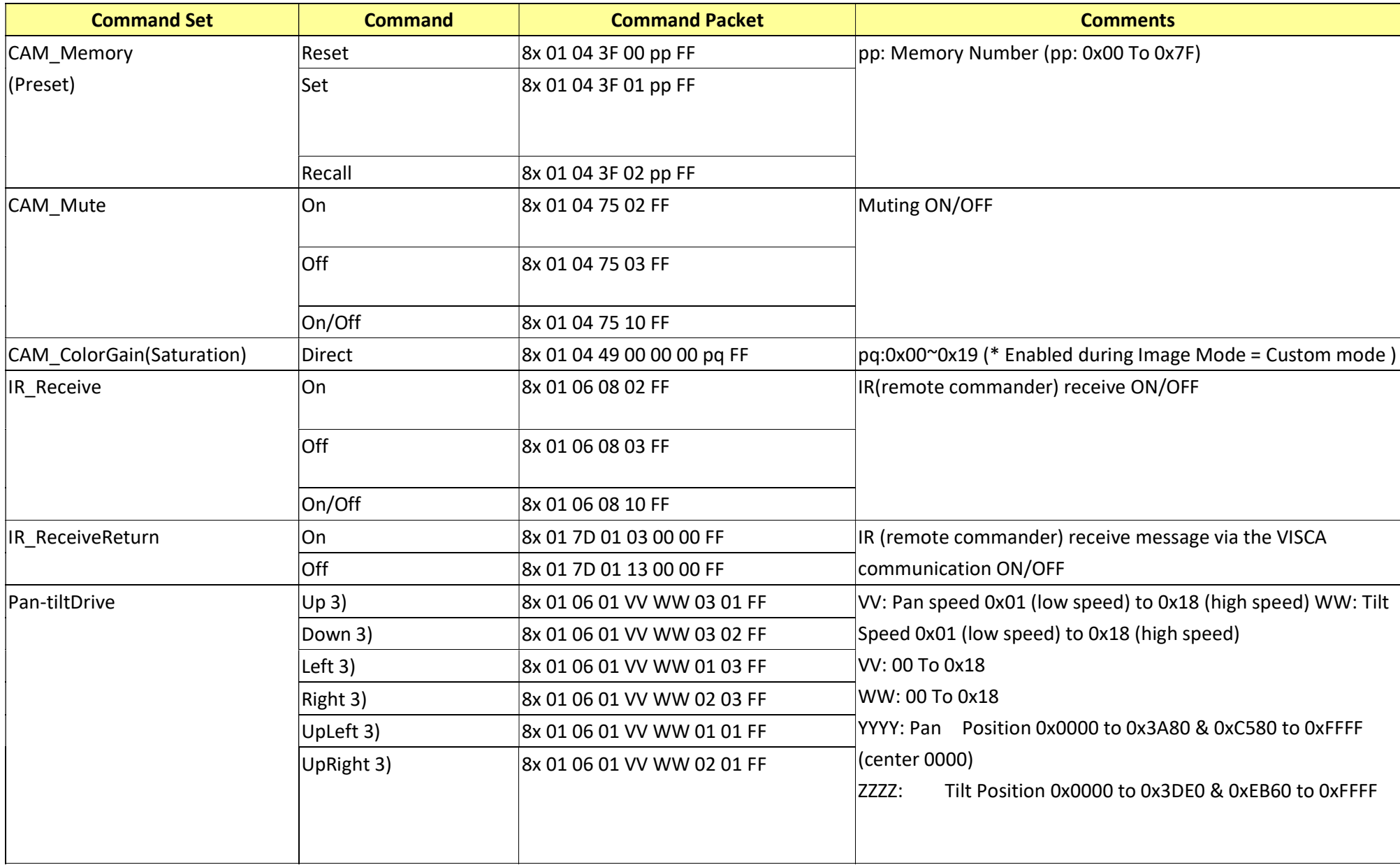

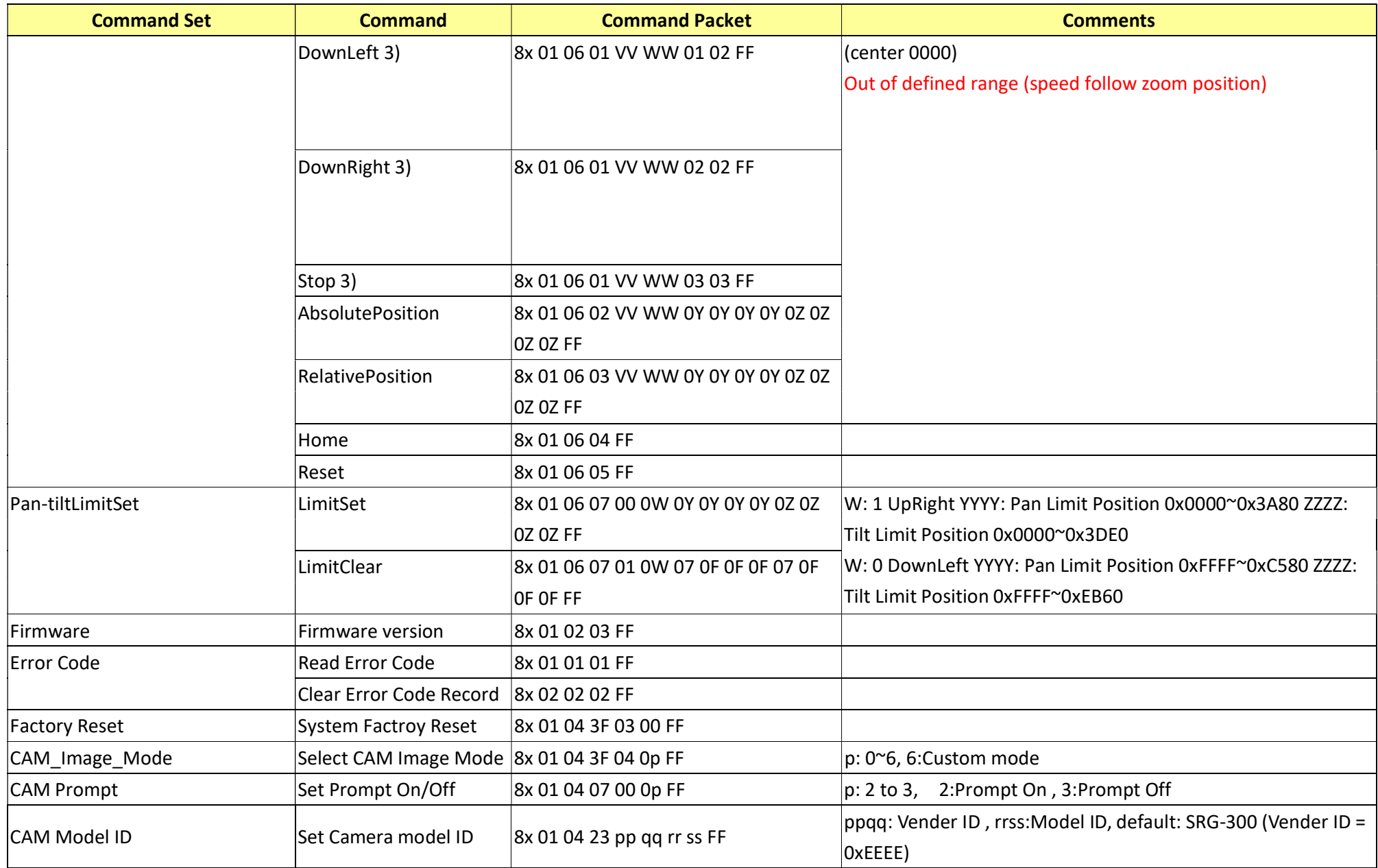

 $\frac{20-NDI}{RS-232}$  command set  $-18$ 

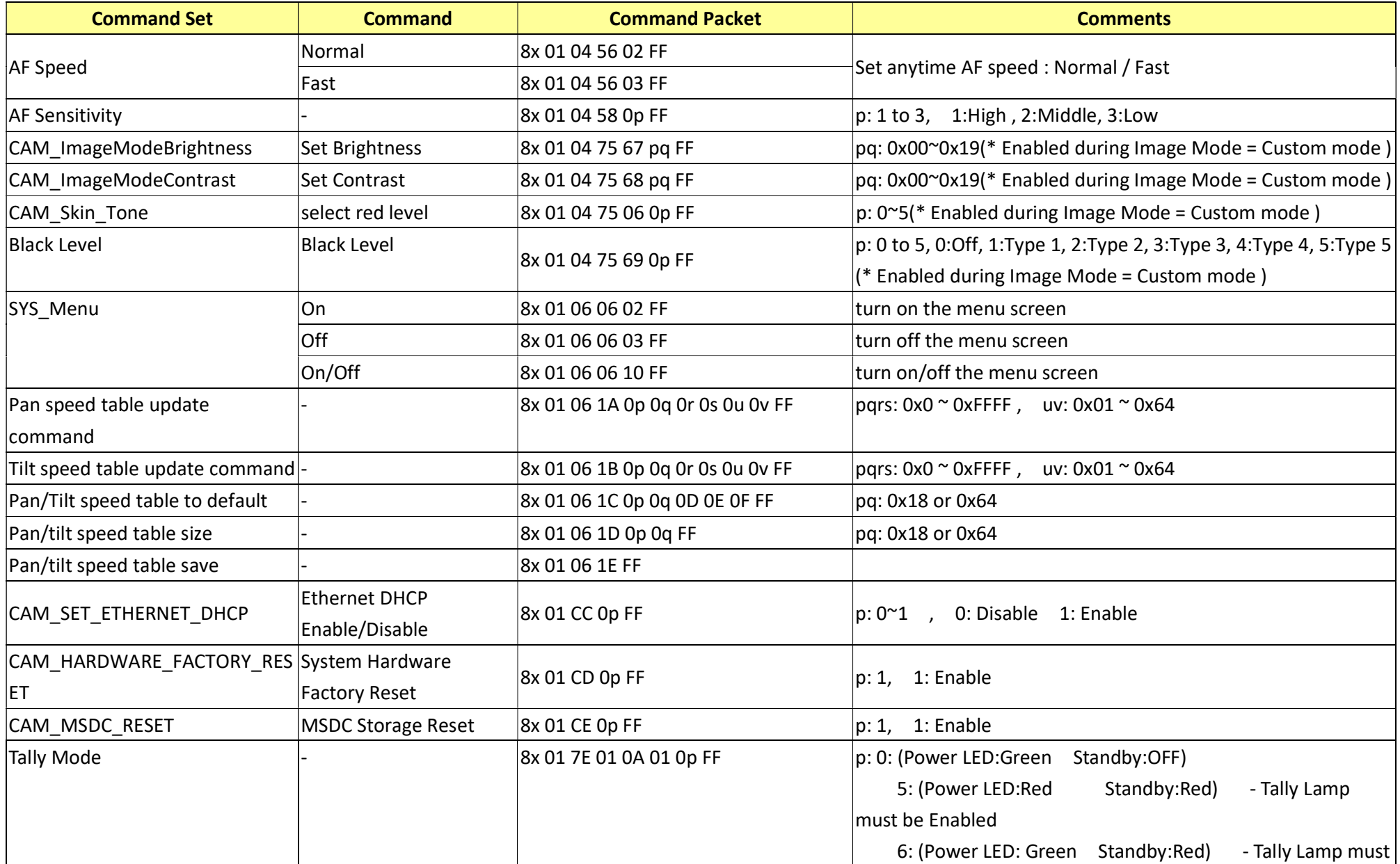

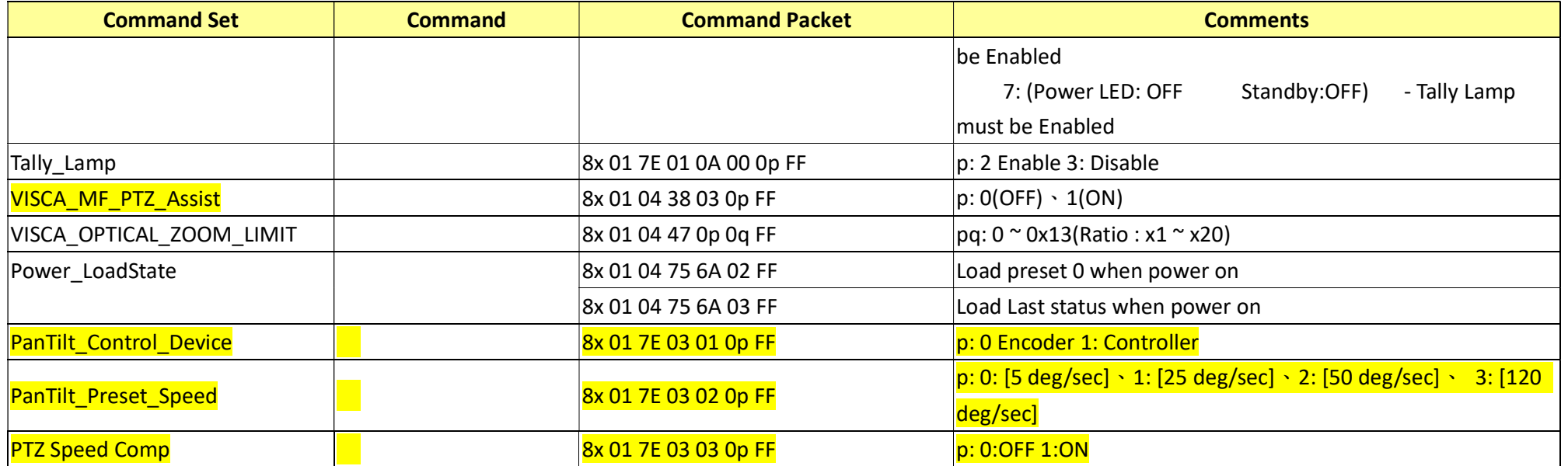

## 18. Inquiry Command List

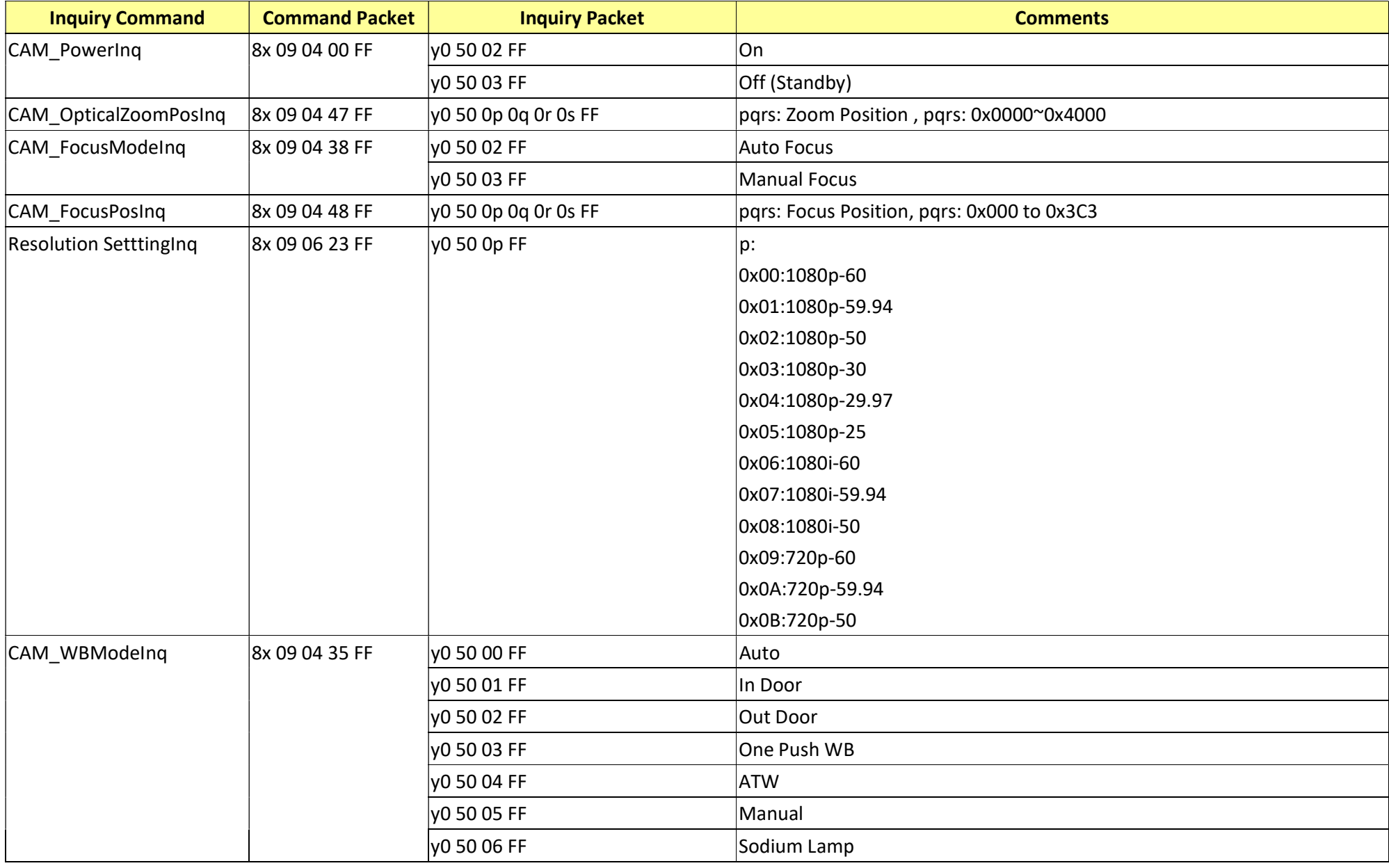

RS102 - CV620-IP\_CV620-NDI RS-232 command set - 21 -

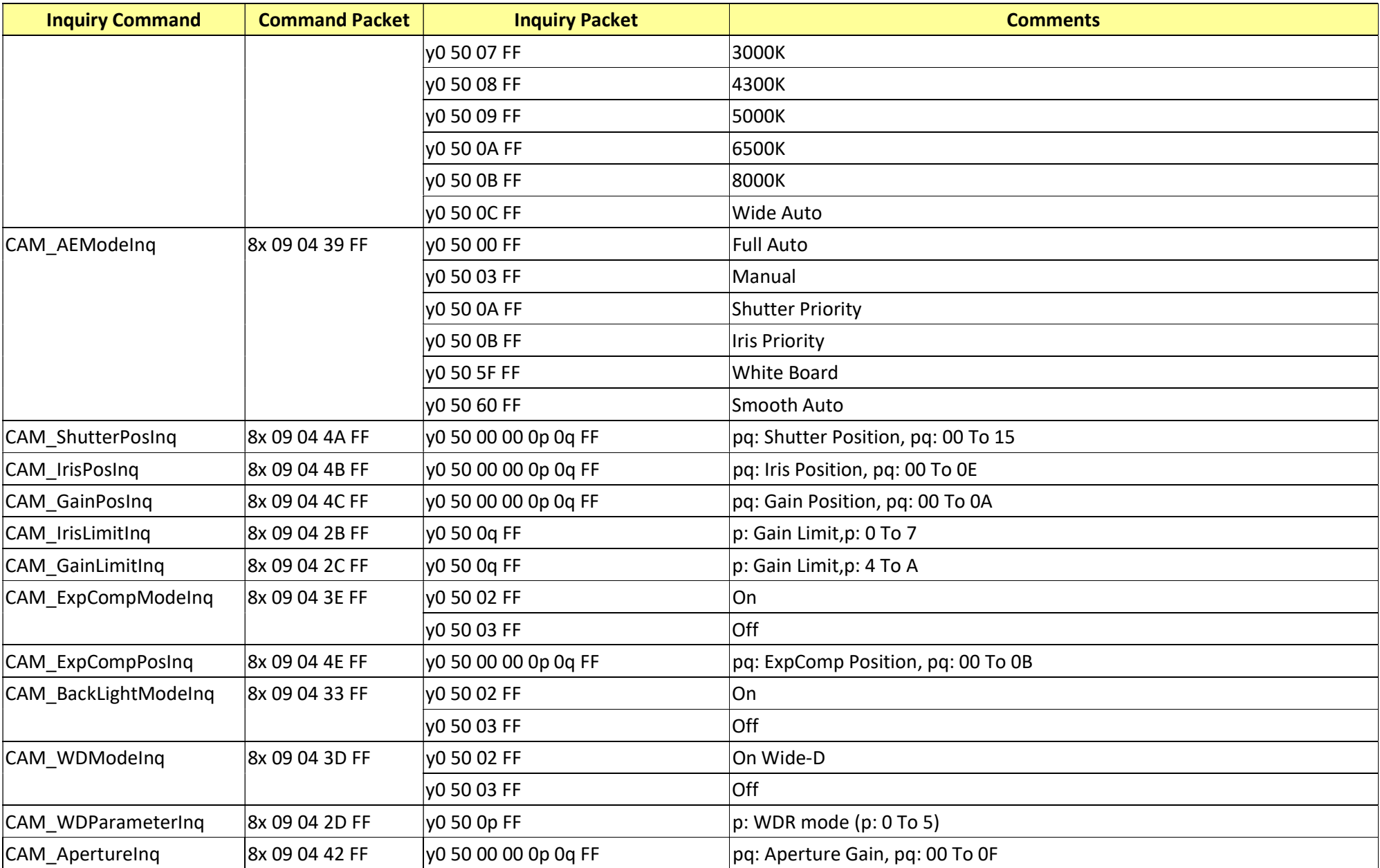

RS102 - CV620-IP\_CV620-NDI RS-232 command set - 22 -

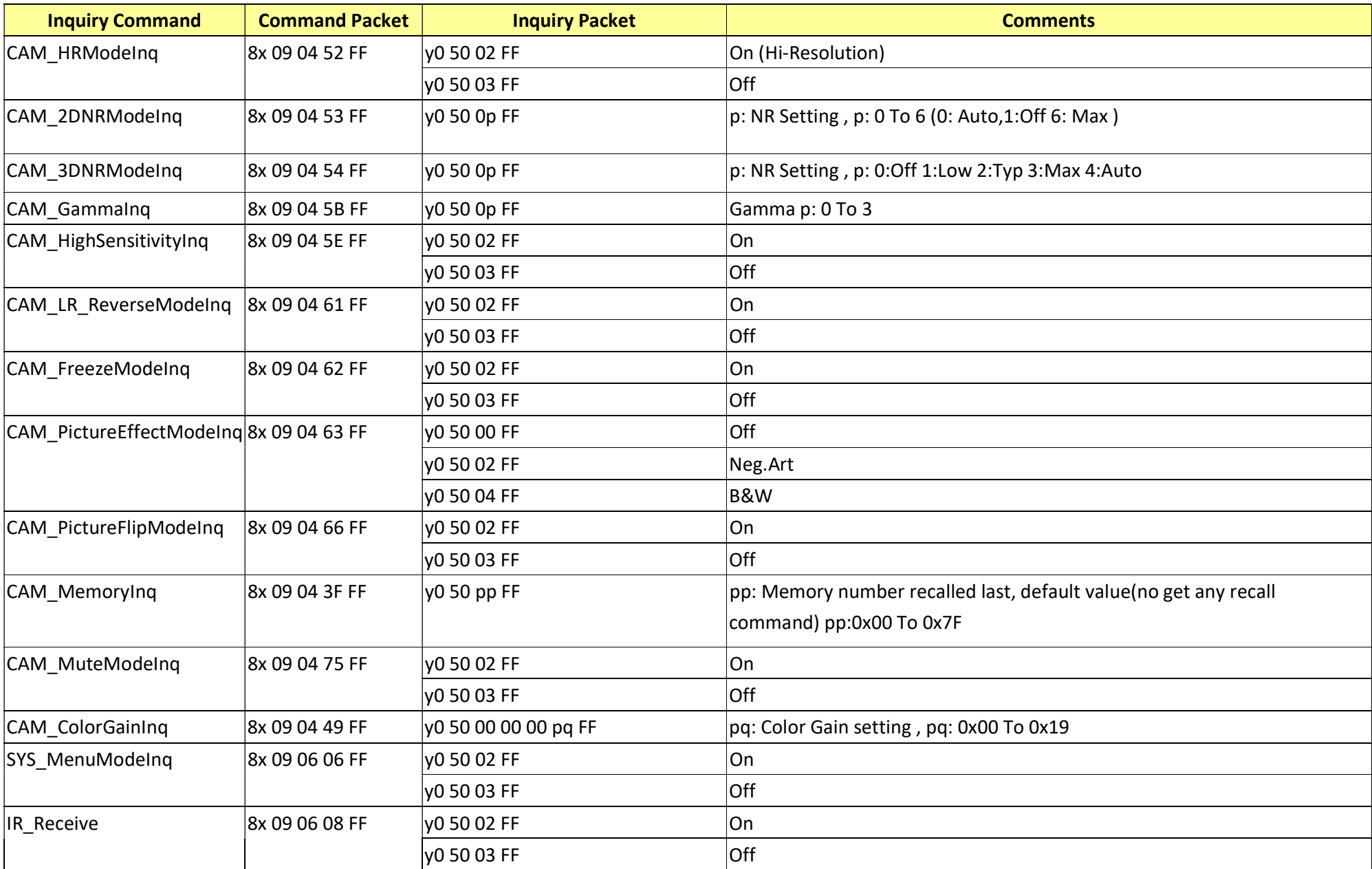

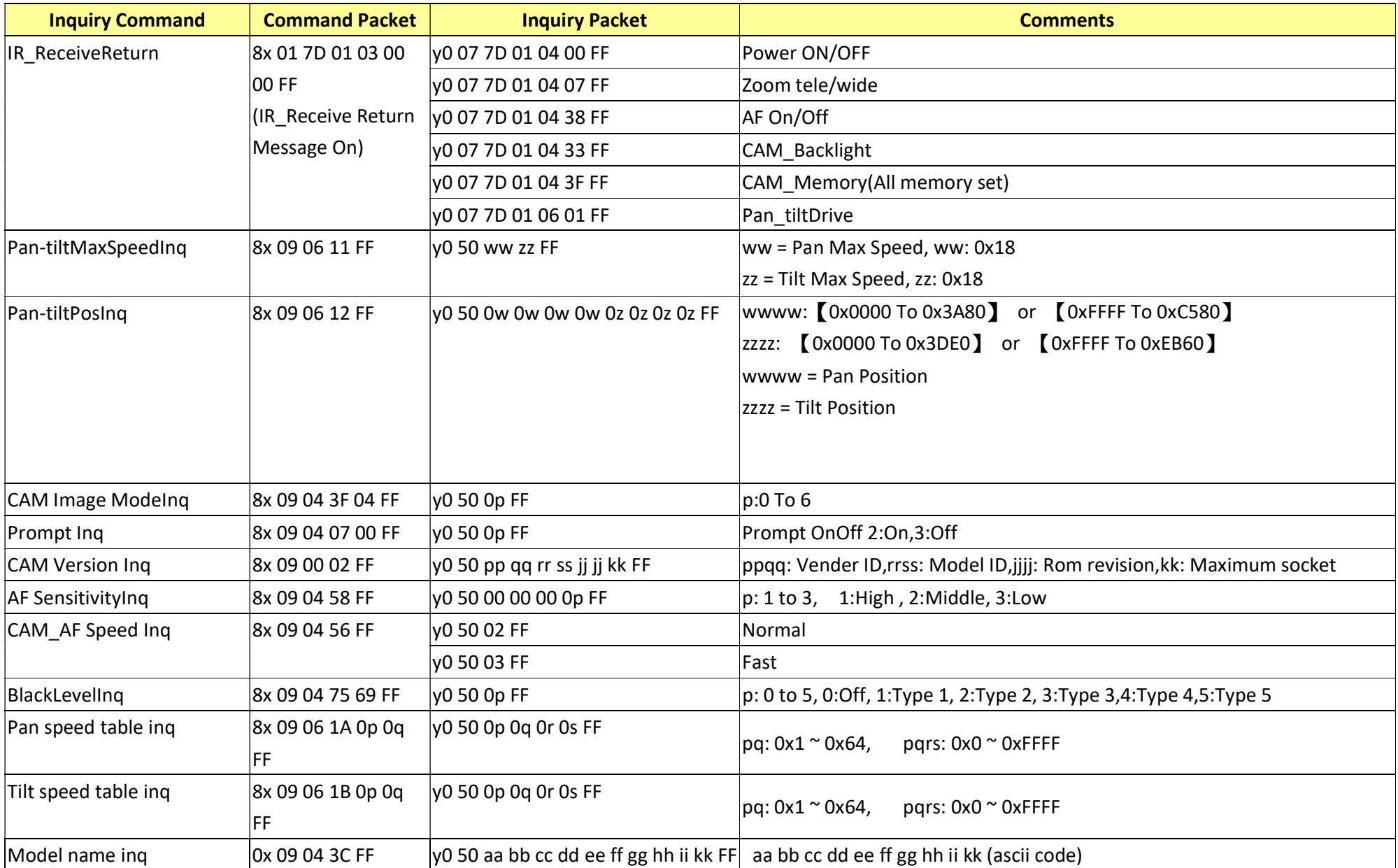

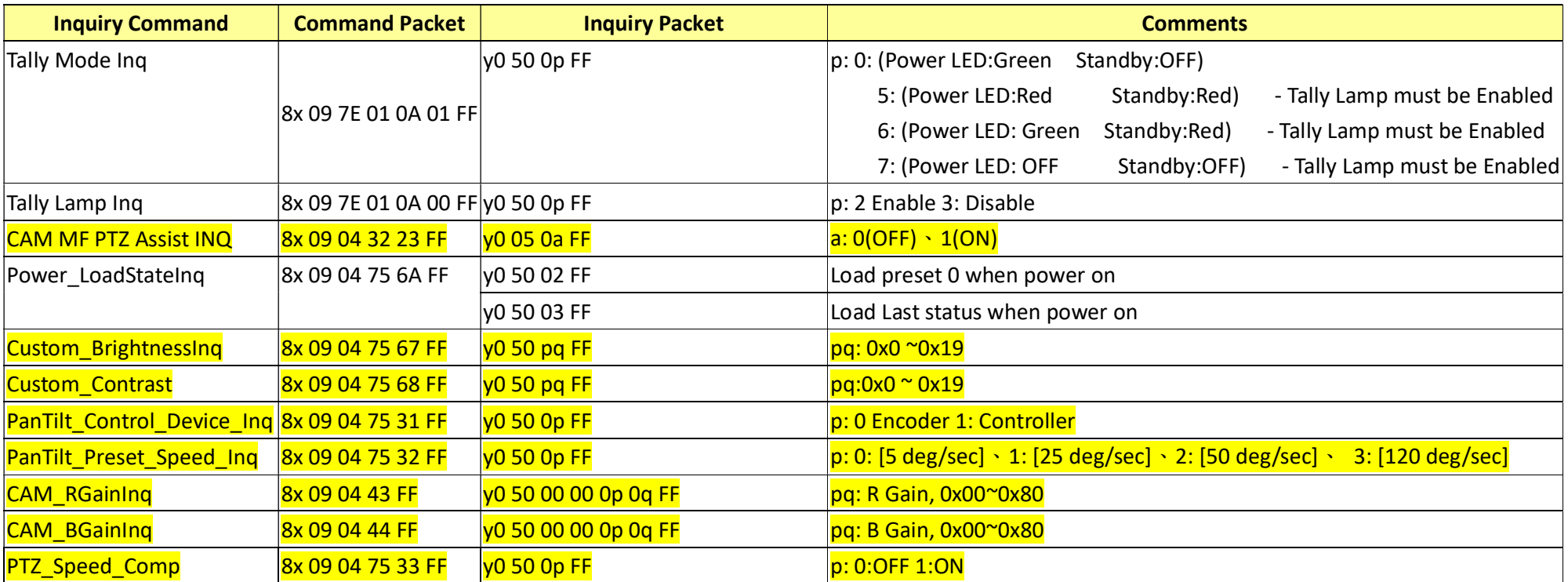

## 19. Camera Block Inquiry Command List

## 19.1 Lens Control System Inquiry Commands………..Command Set 8x 09 7E 7E 00 FF

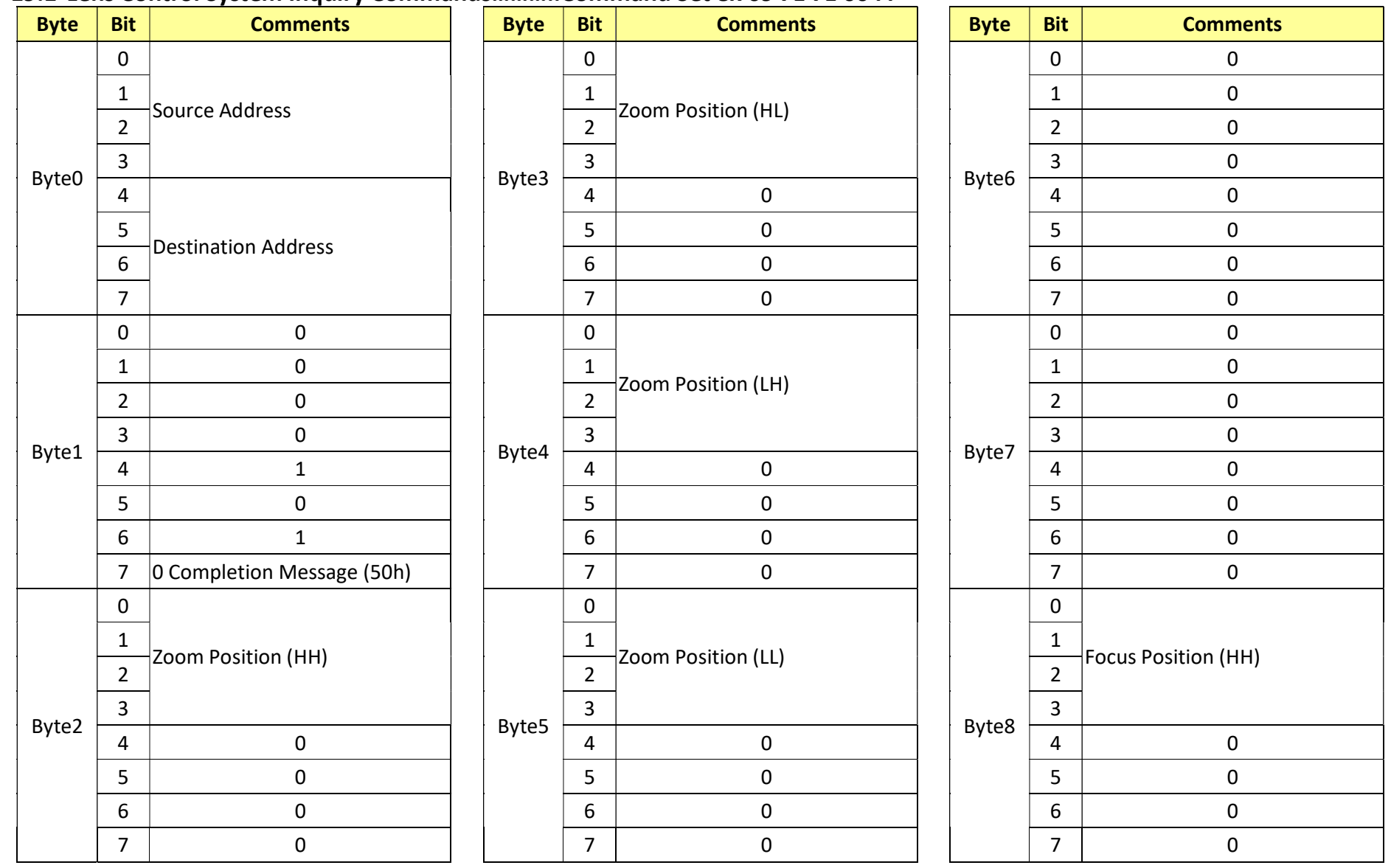

RS102 - CV620-IP\_CV620-NDI RS-232 command set - 26 -

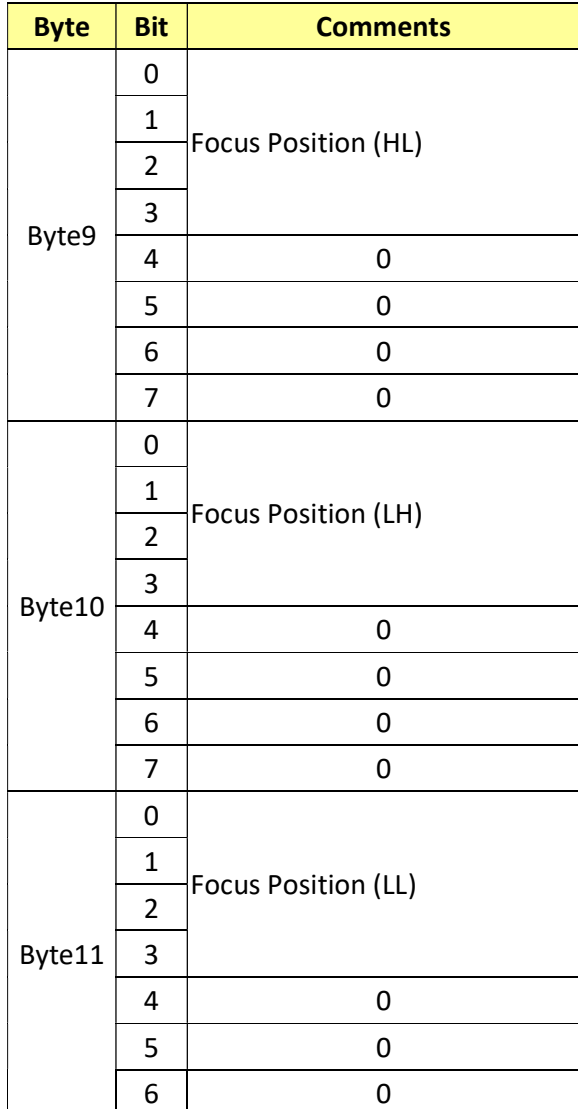

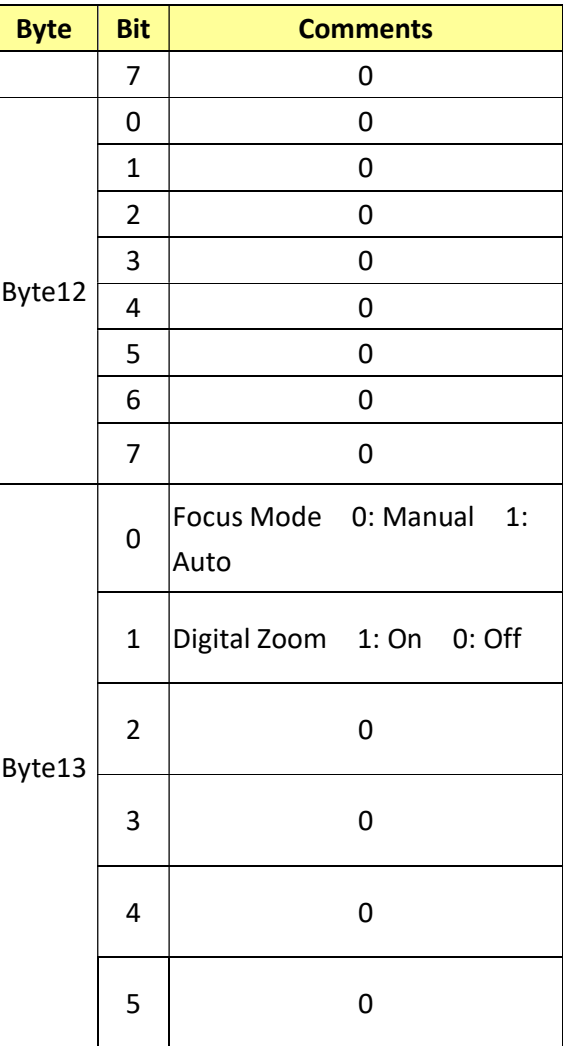

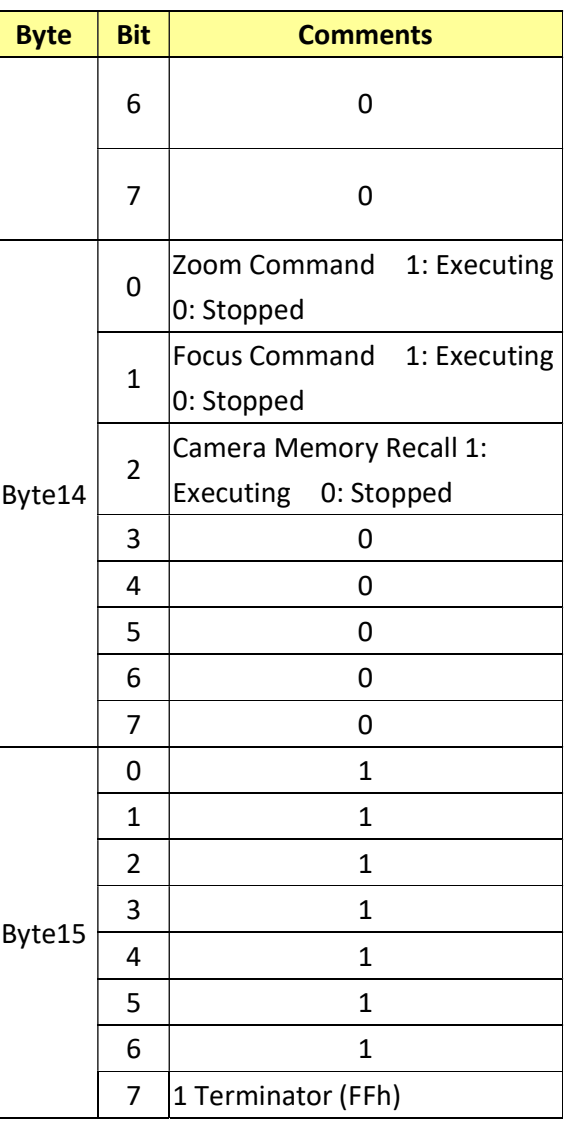

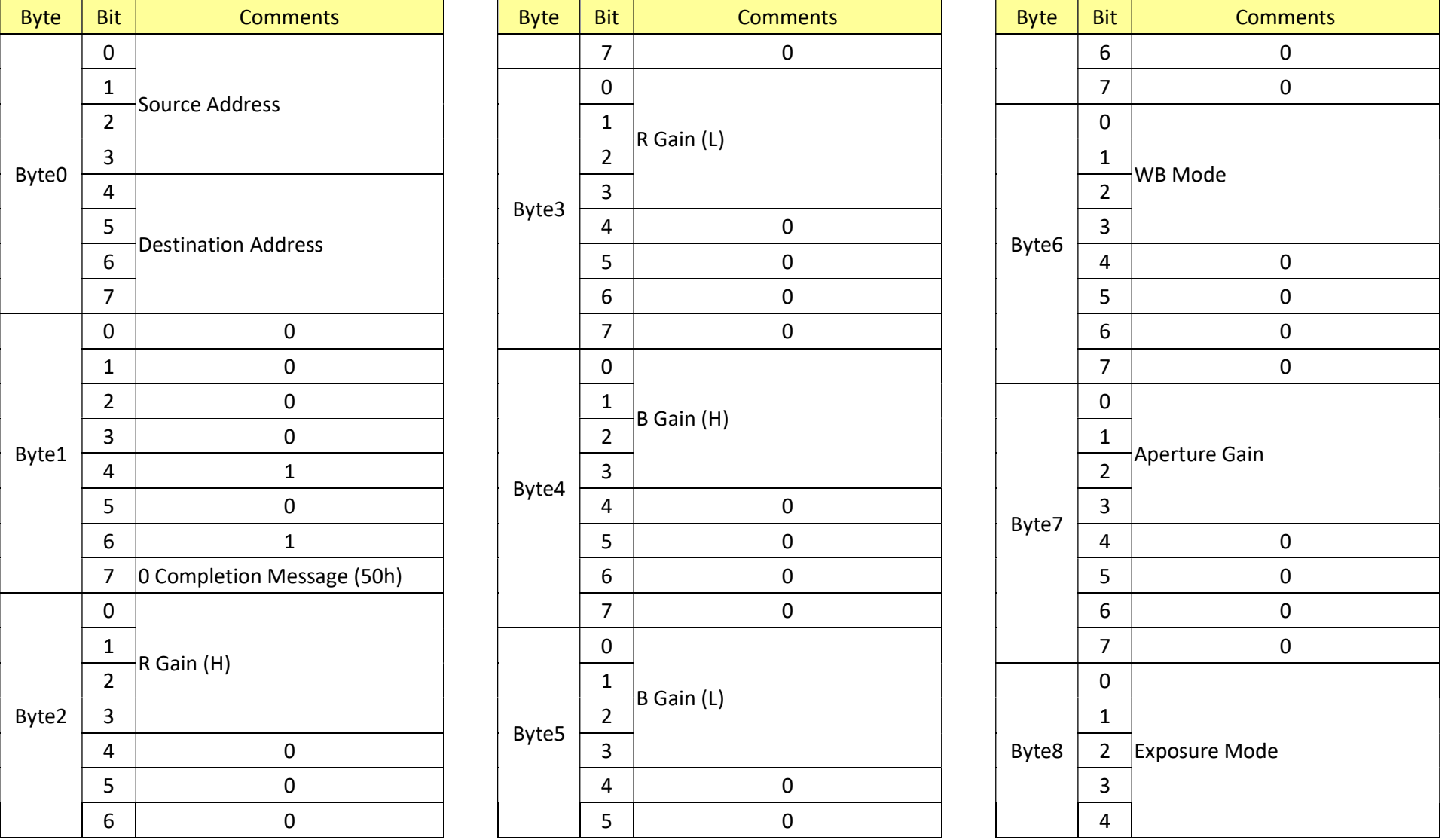

## 19.2 Camera Control System Inquiry Commands………..Command Set 8x 09 7E 7E 01 FF

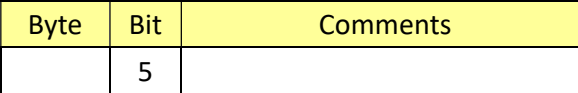

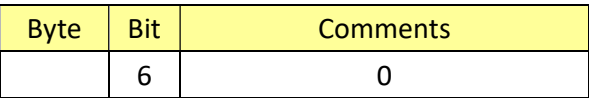

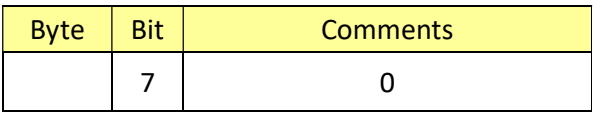

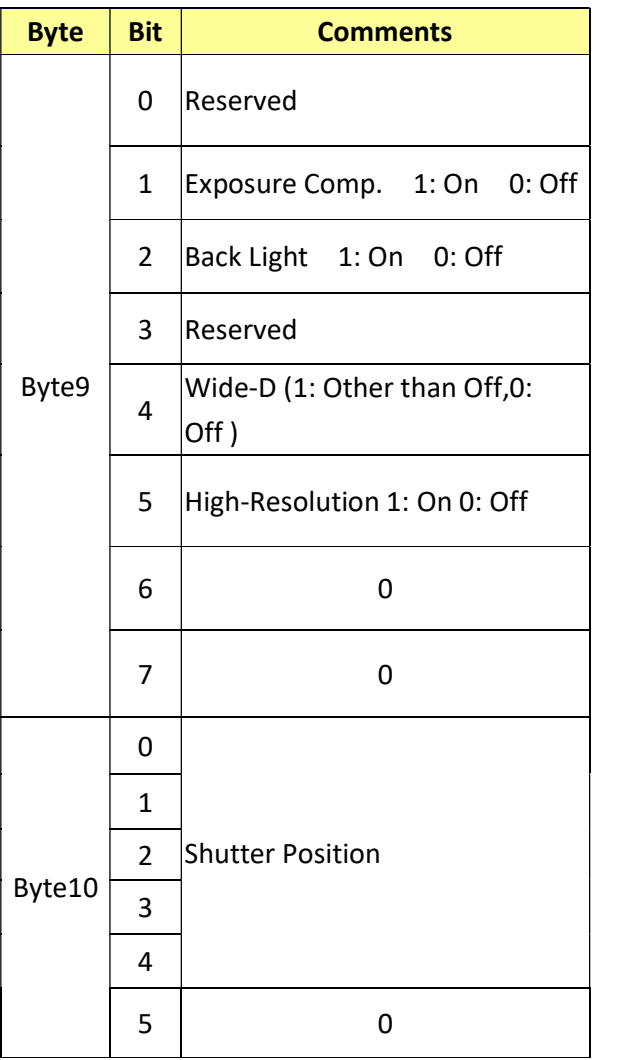

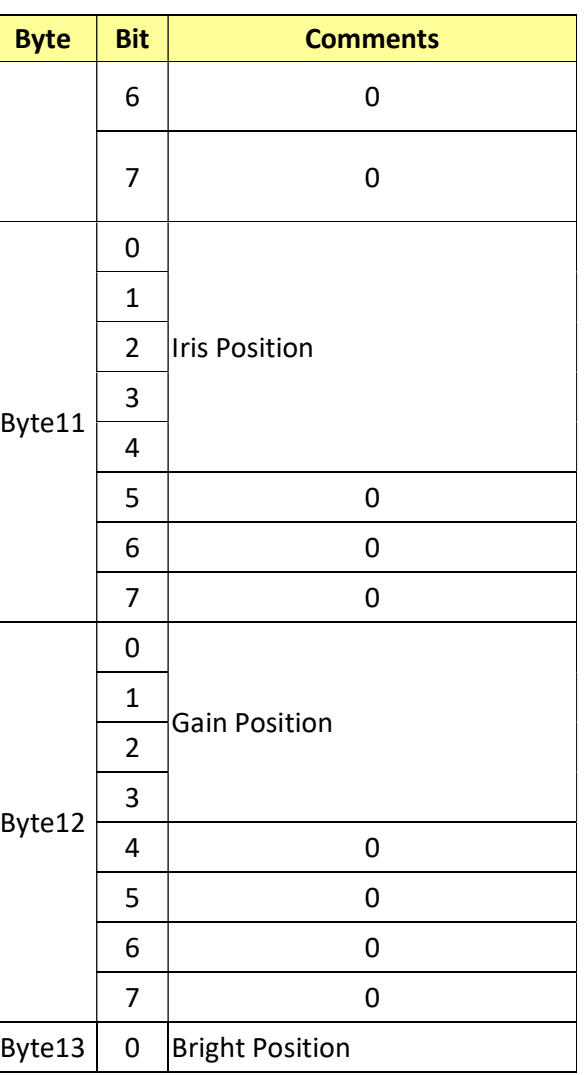

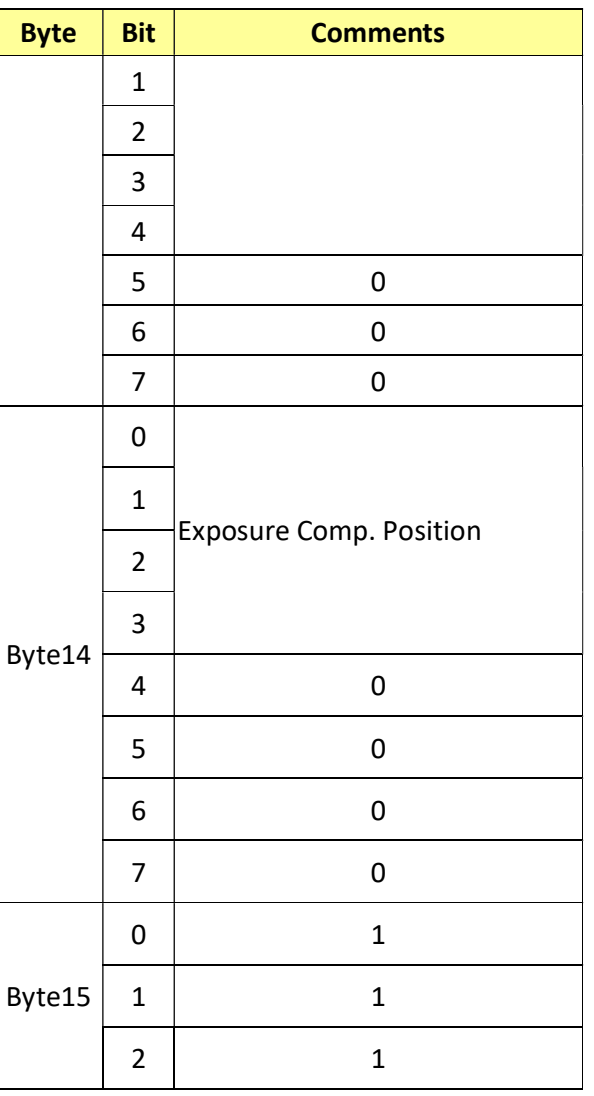

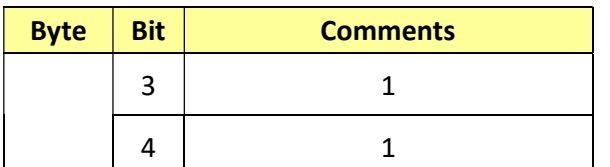

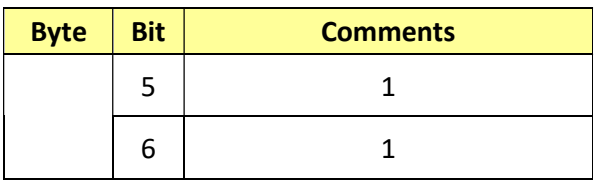

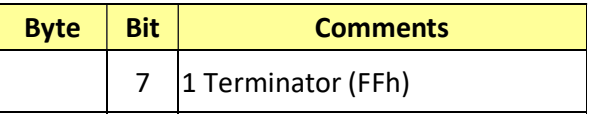

## 19.3 Other Inquiry Commands………..Command Set 8x 09 7E 7E 02 FF

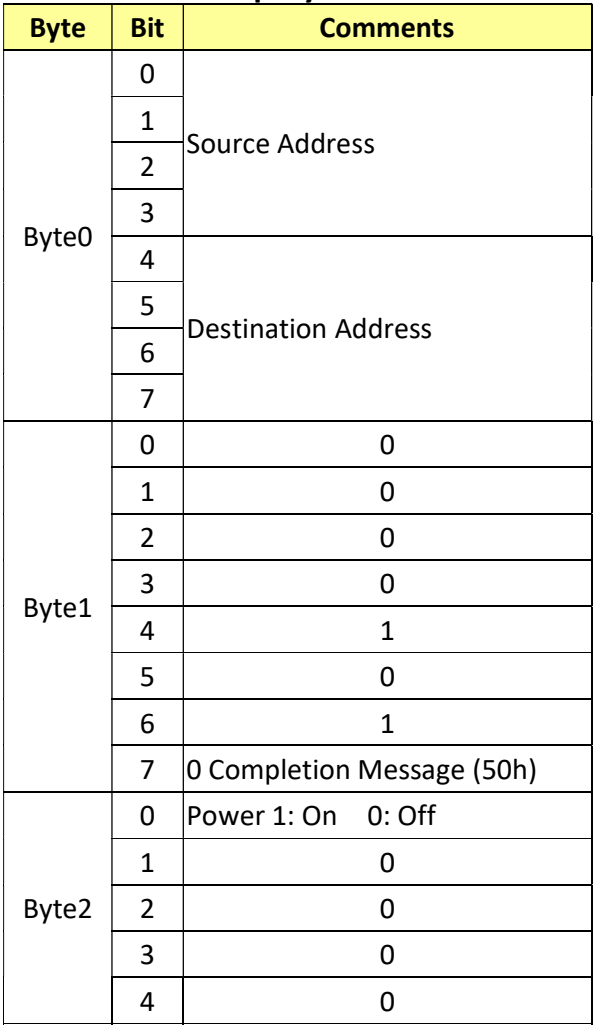

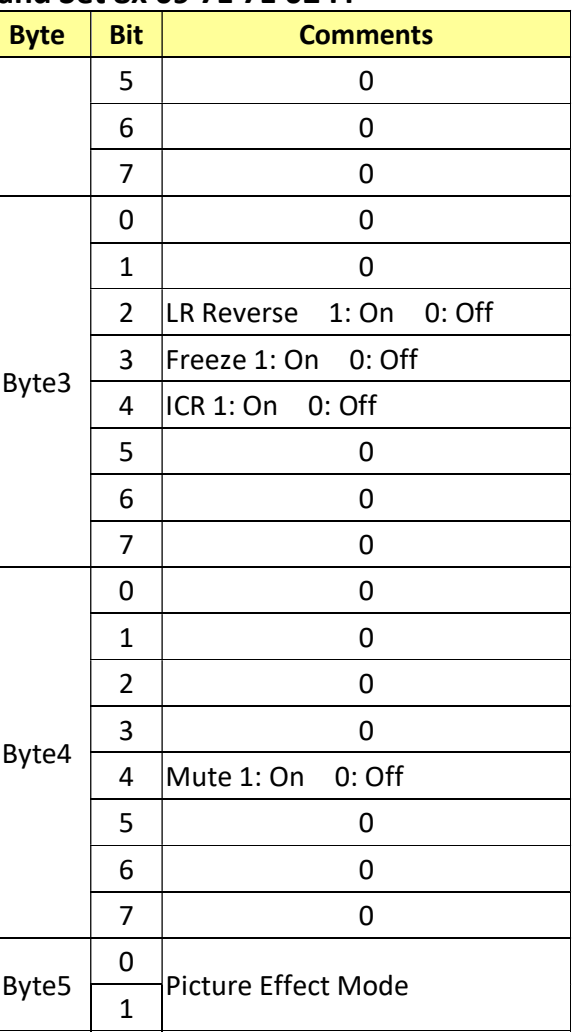

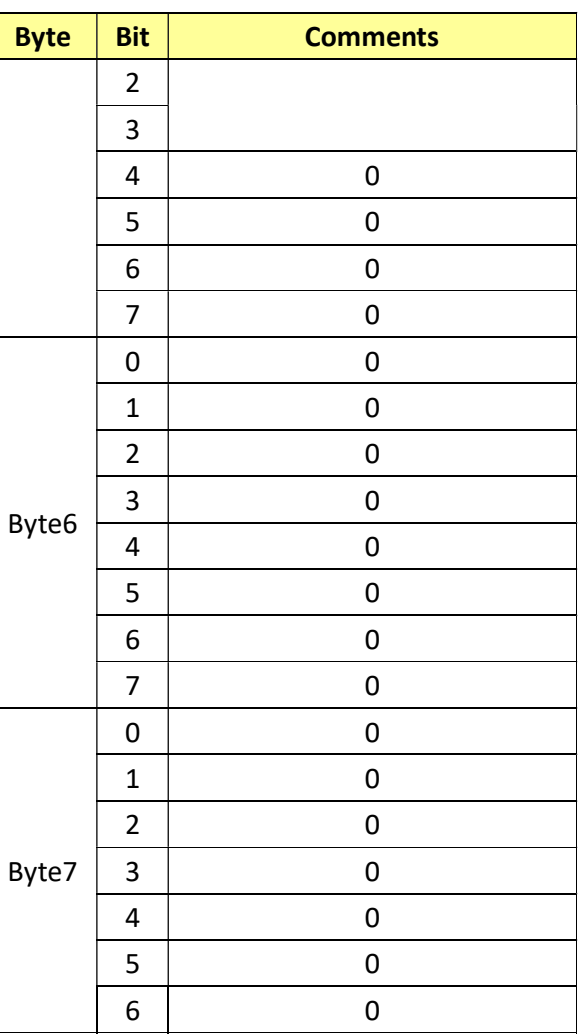

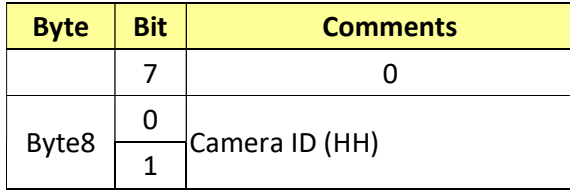

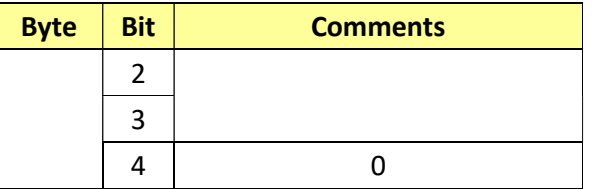

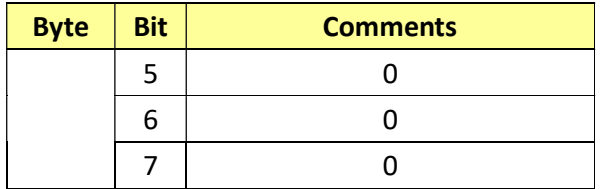

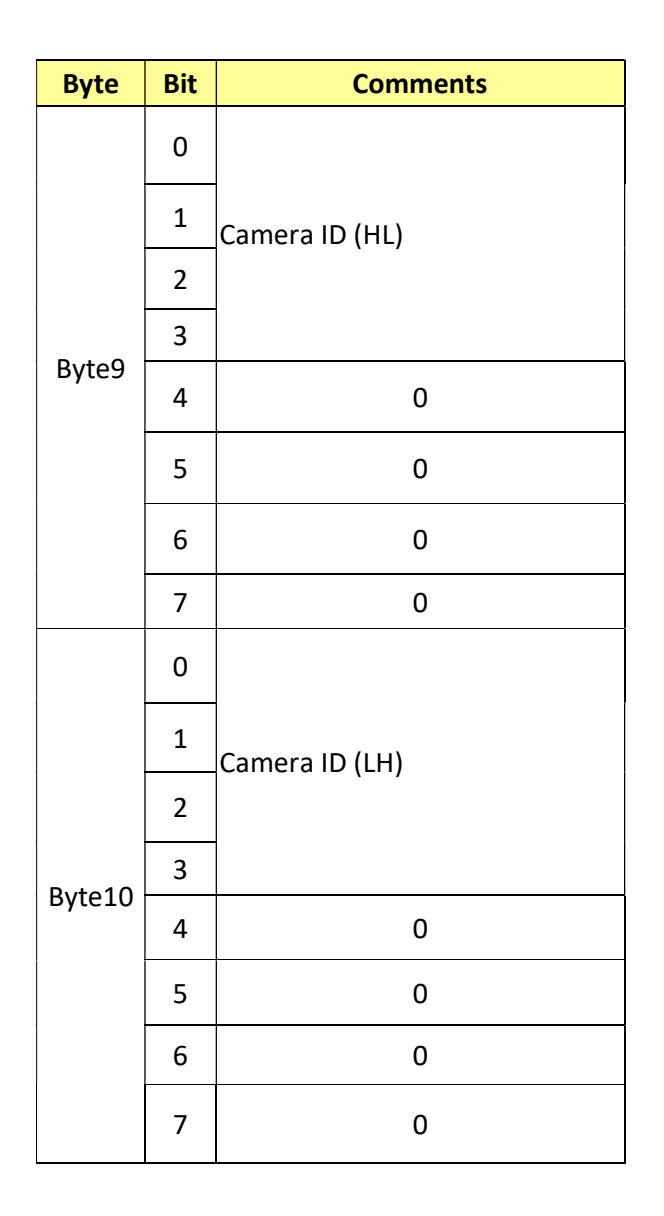

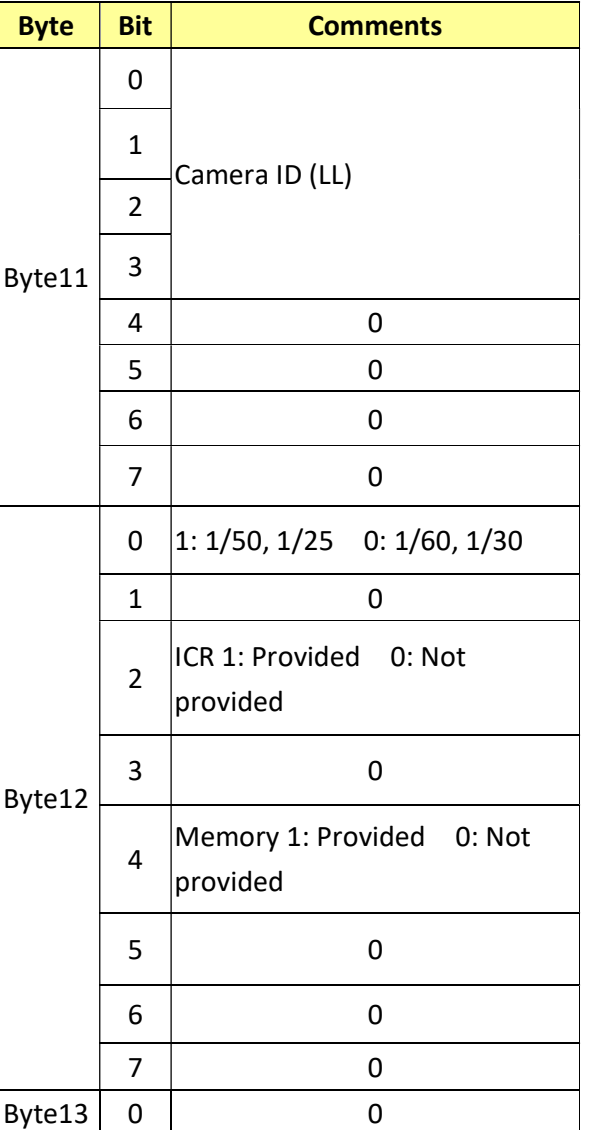

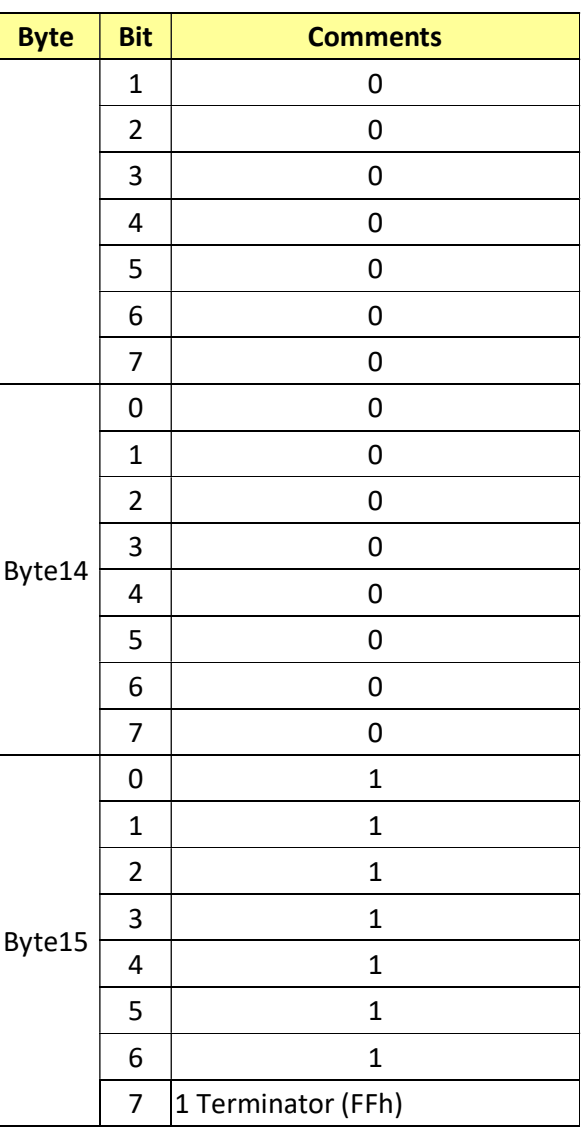

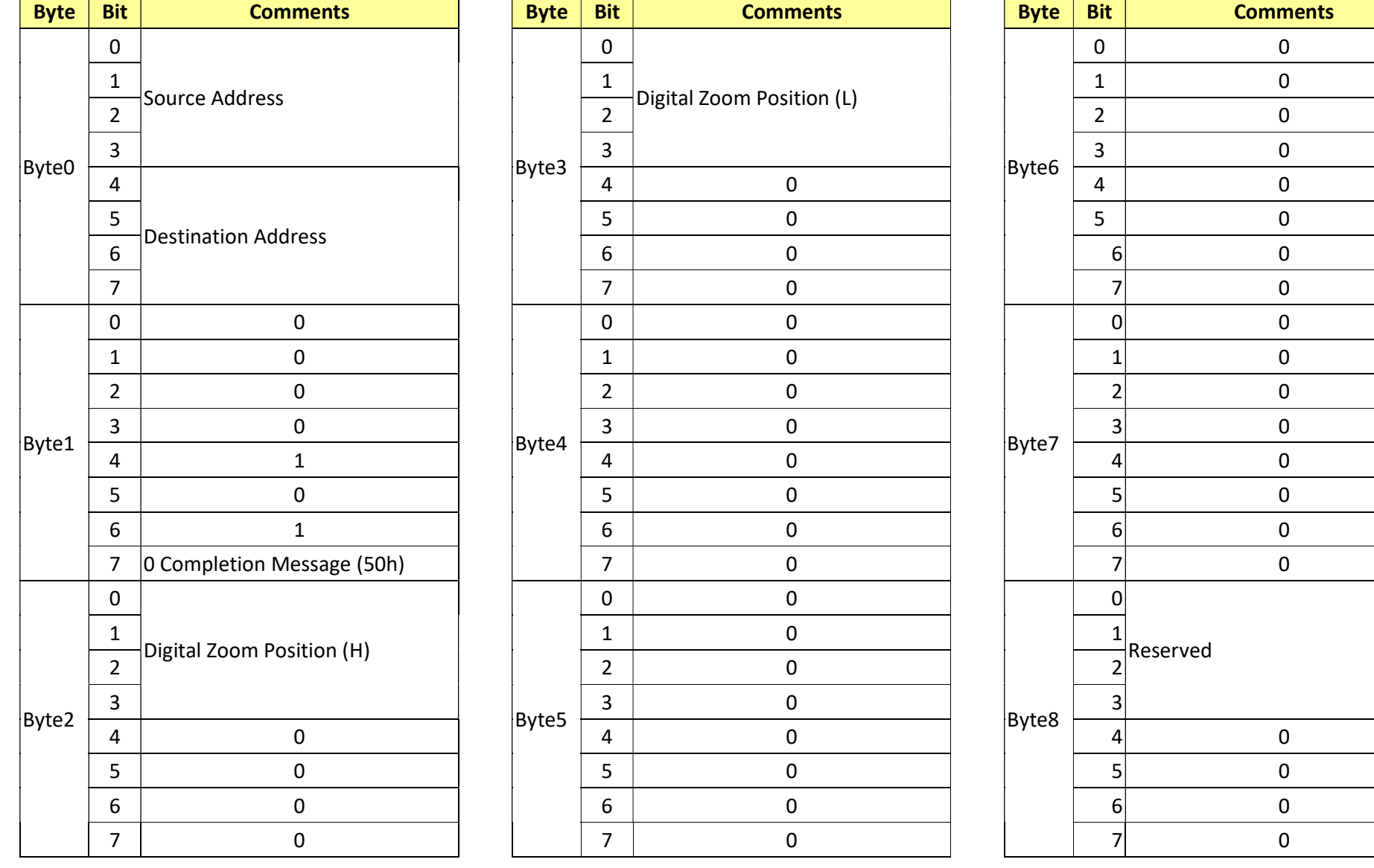

## 19.4 Enlargement Function1 Query Command………..Command Set 8x 09 7E 7E 03 FF

RS102 - CV620-IP RS-232 command set 33

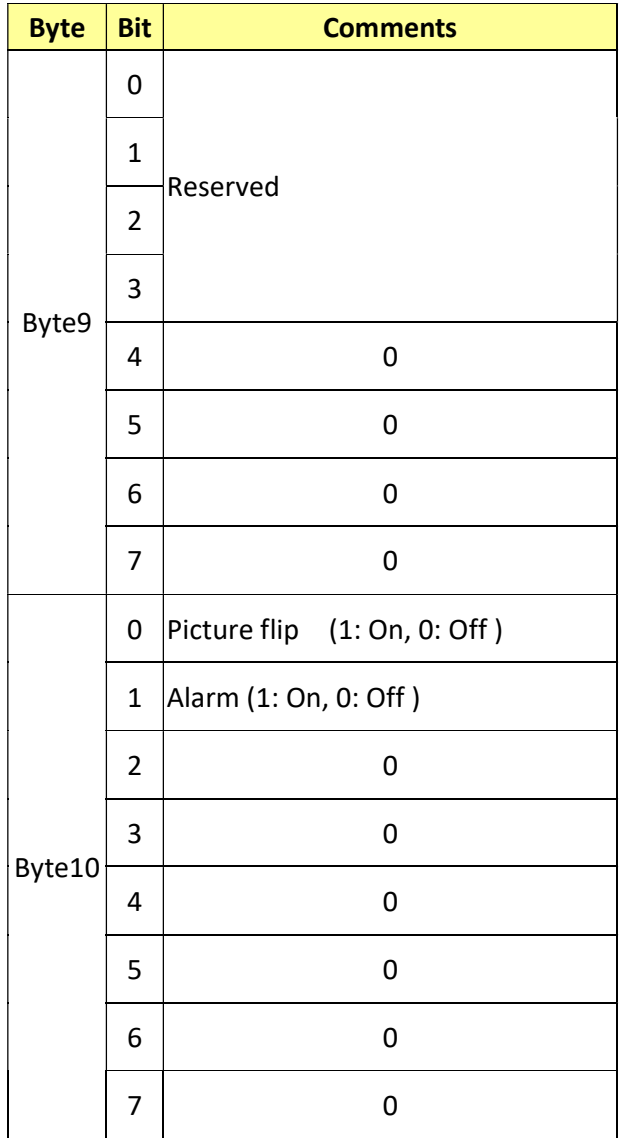

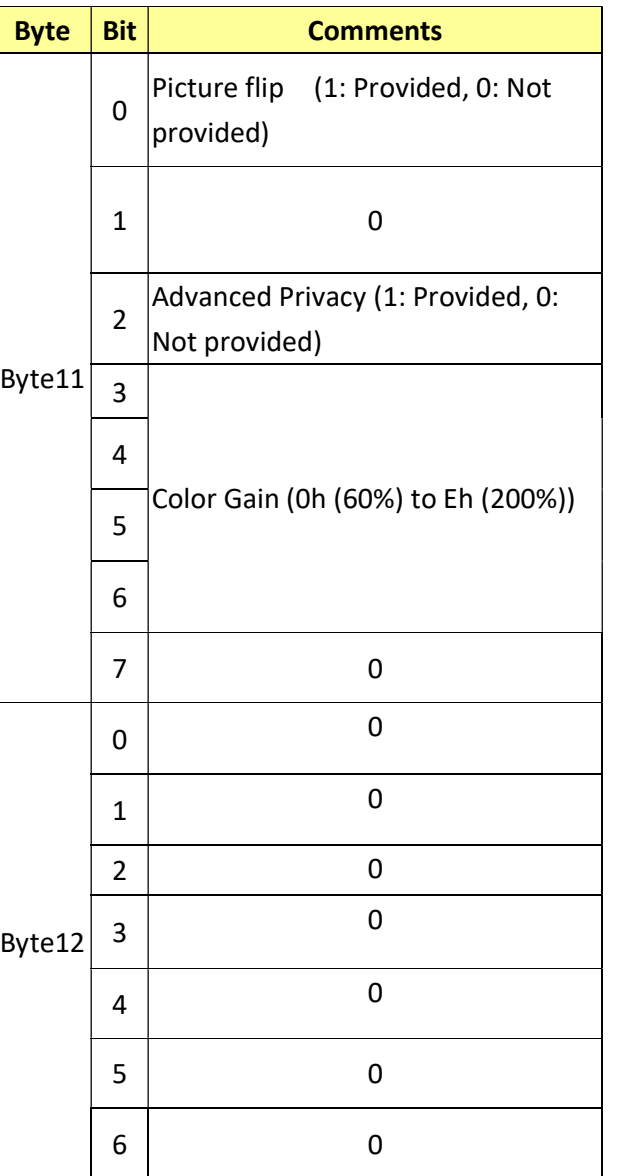

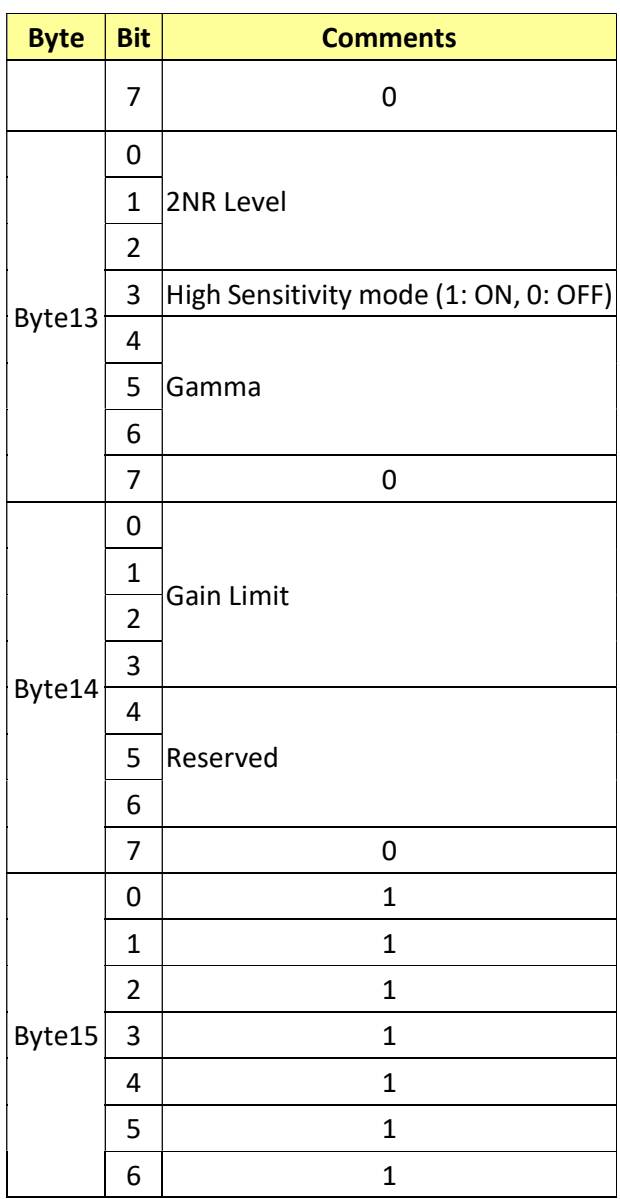

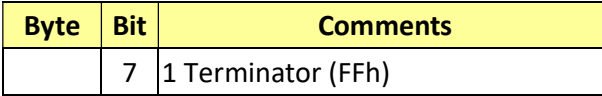

## 19.5 Enlargement Function2 Query Command………..Command Set 8x 09 7E 7E 04 FF

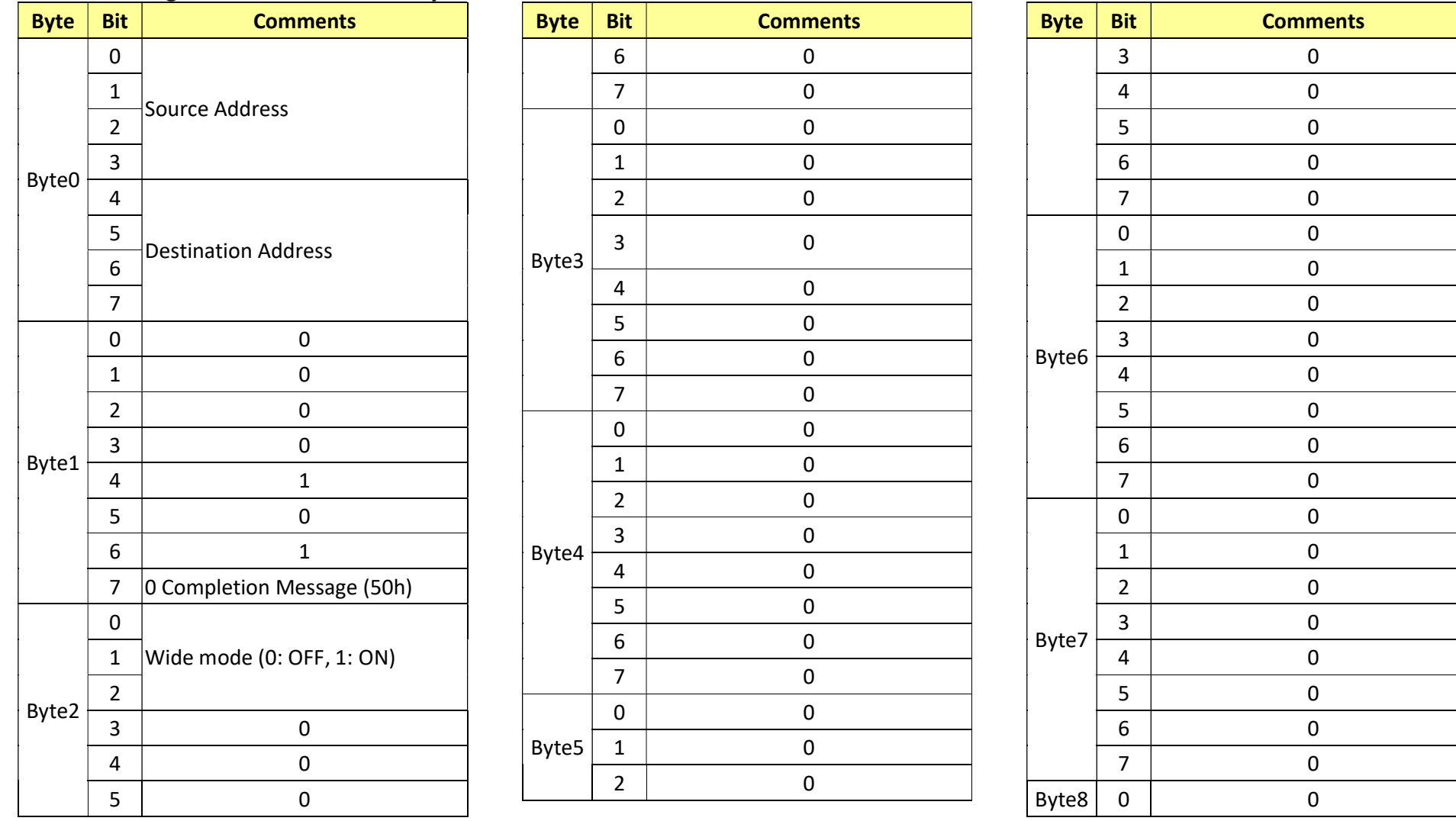

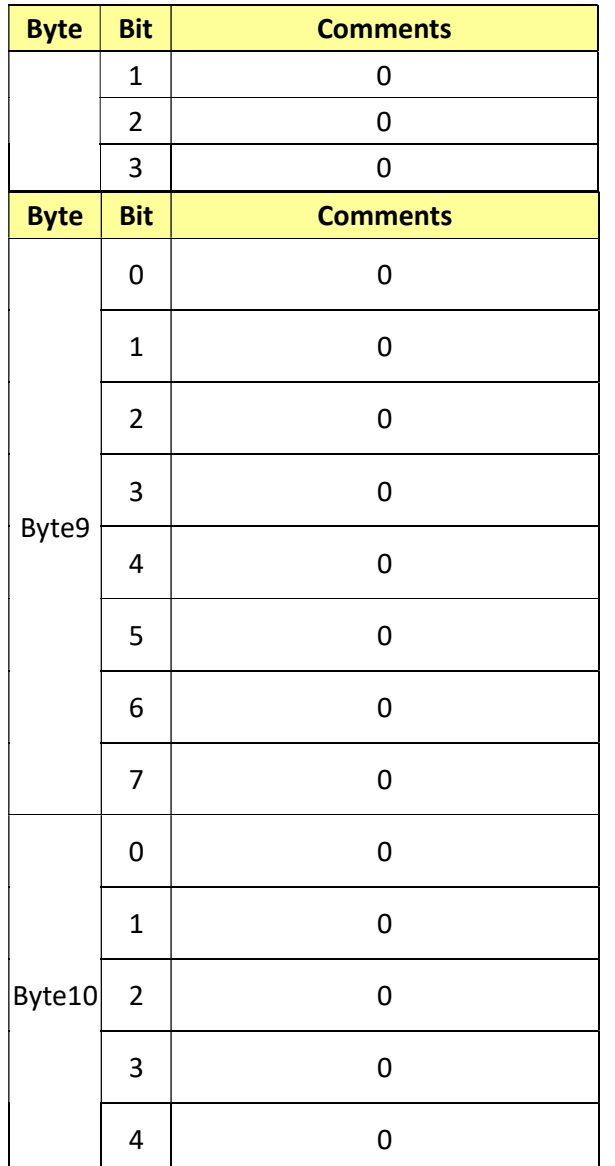

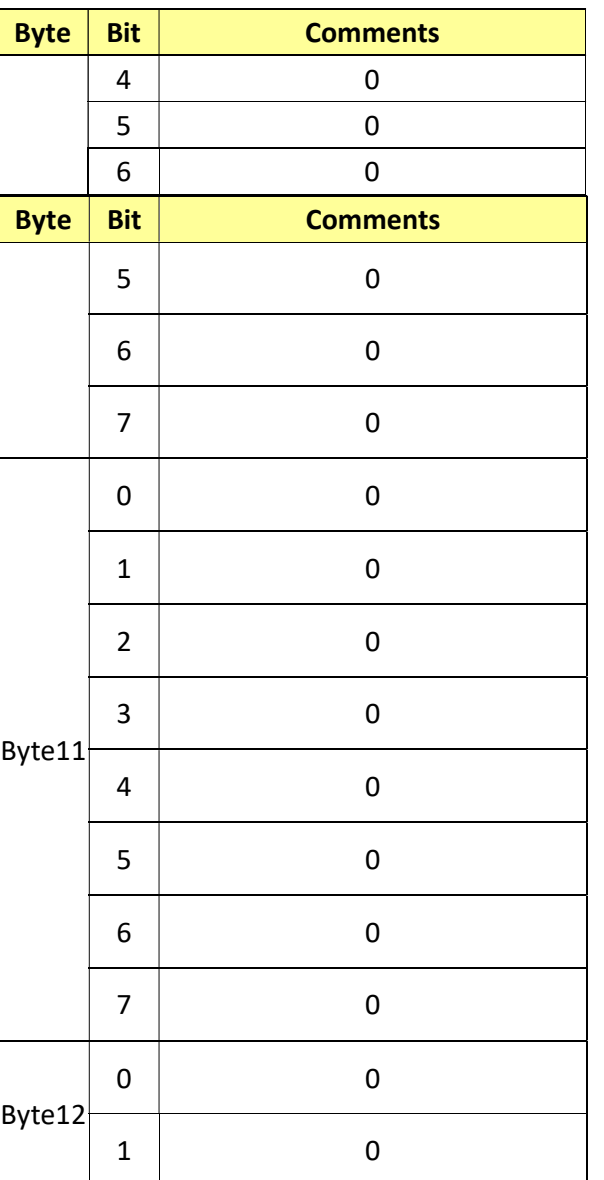

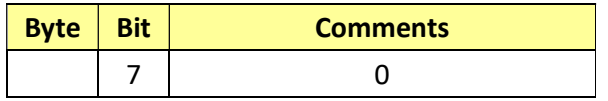

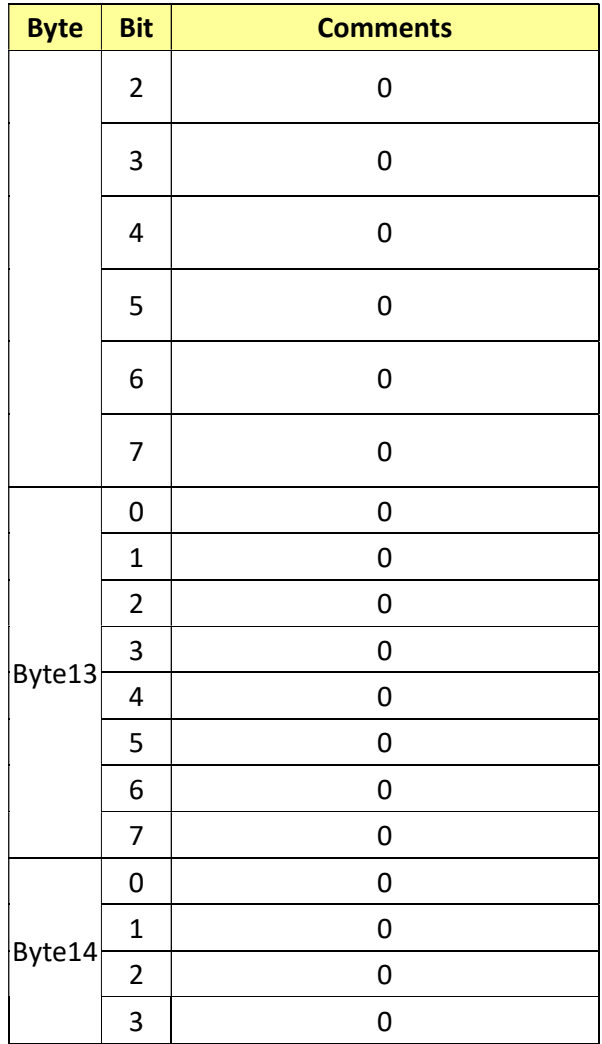

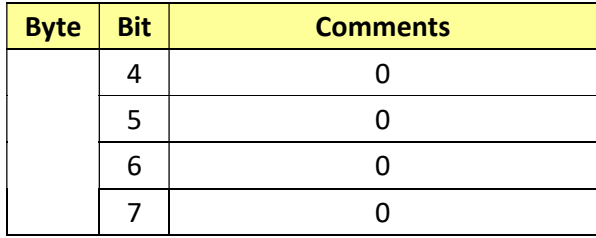

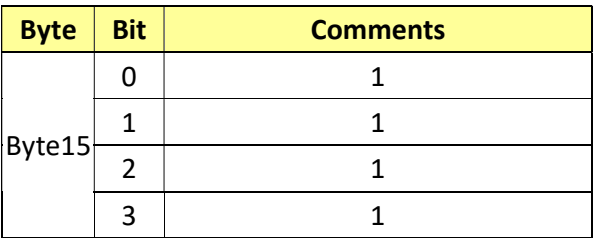

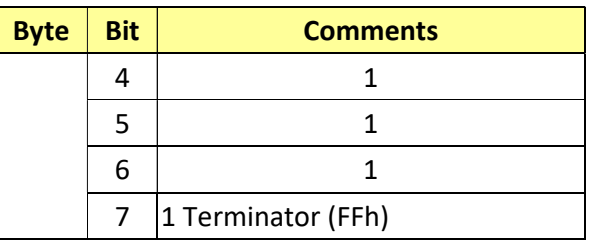

#### 19.6 Enlargement Function3 Query Command………..Command Set 8x 09 7E 7E 05 FF

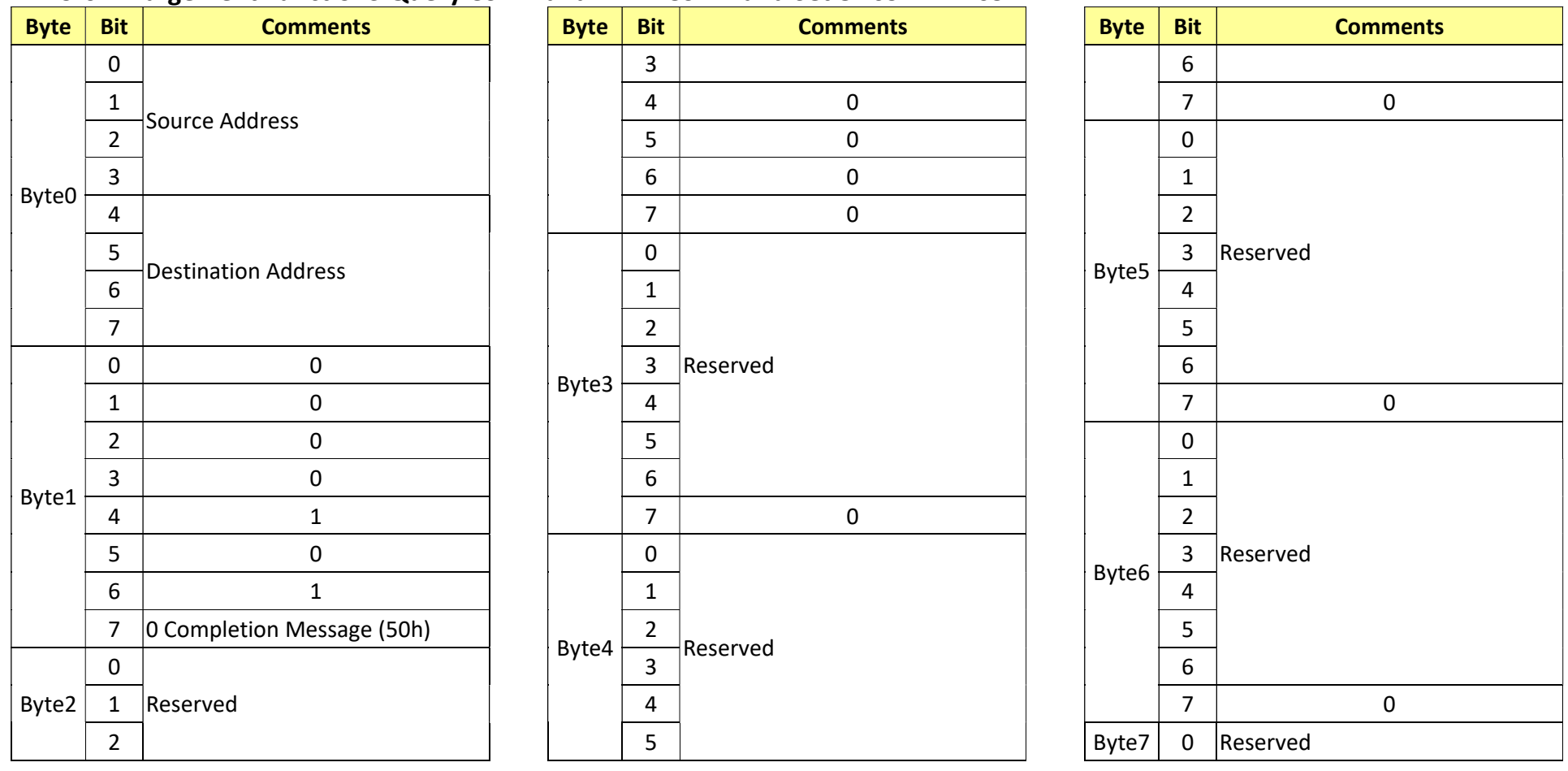

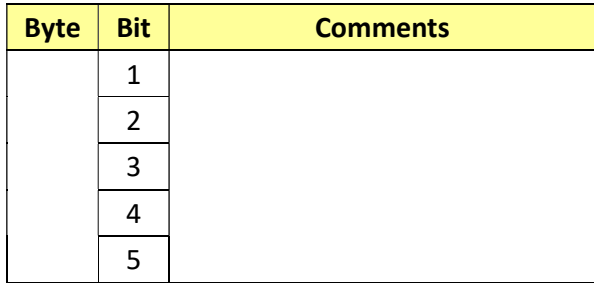

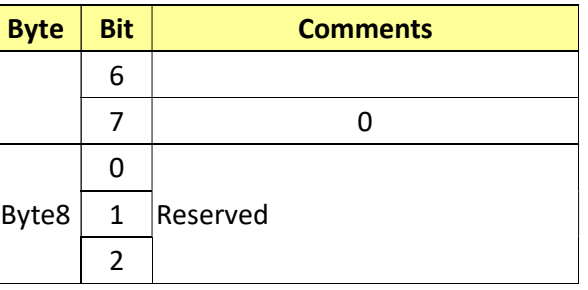

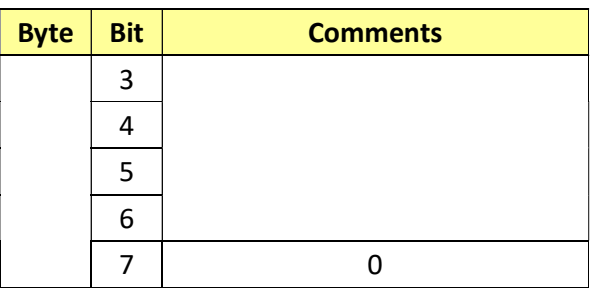

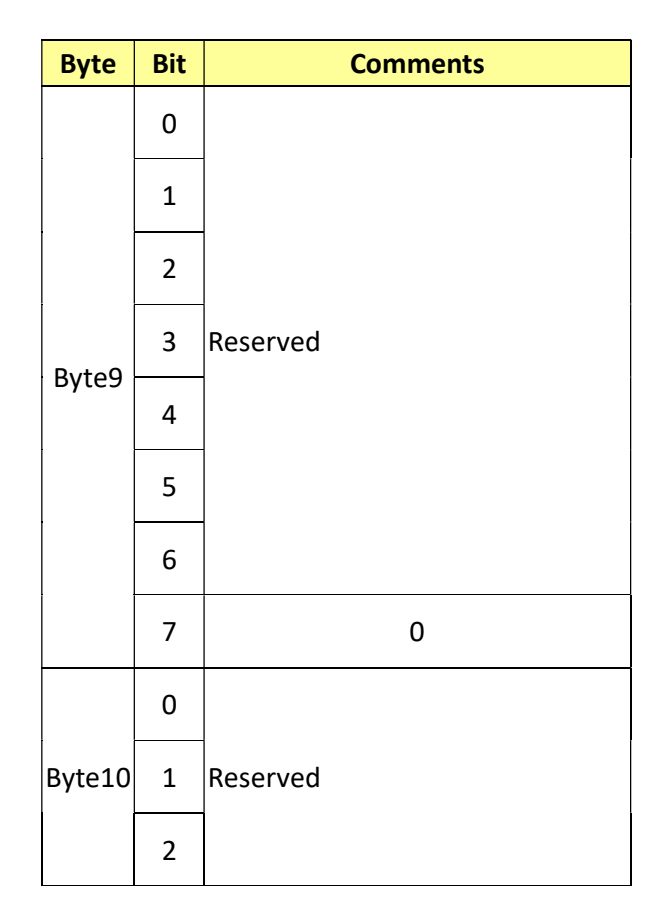

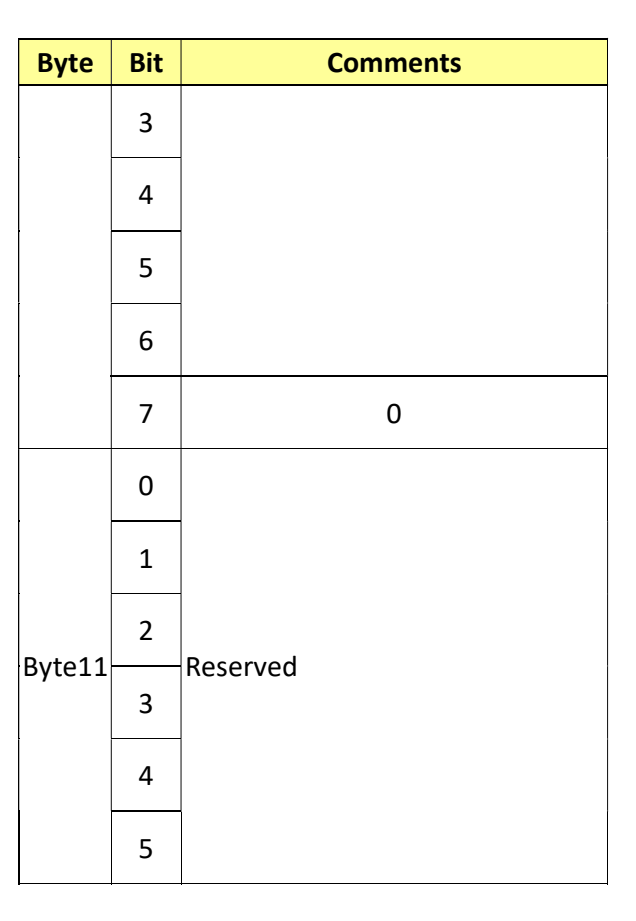

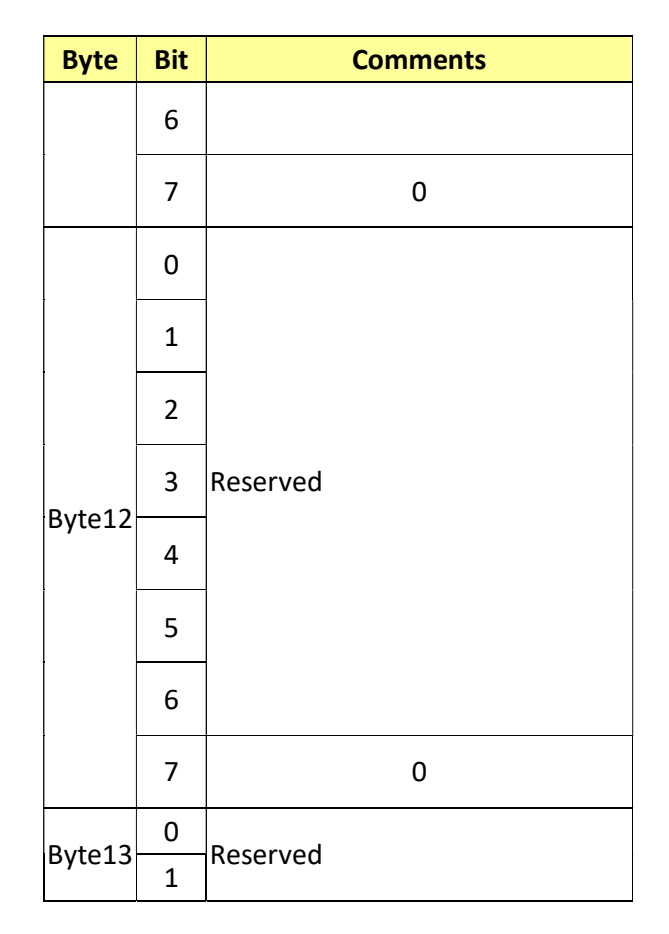

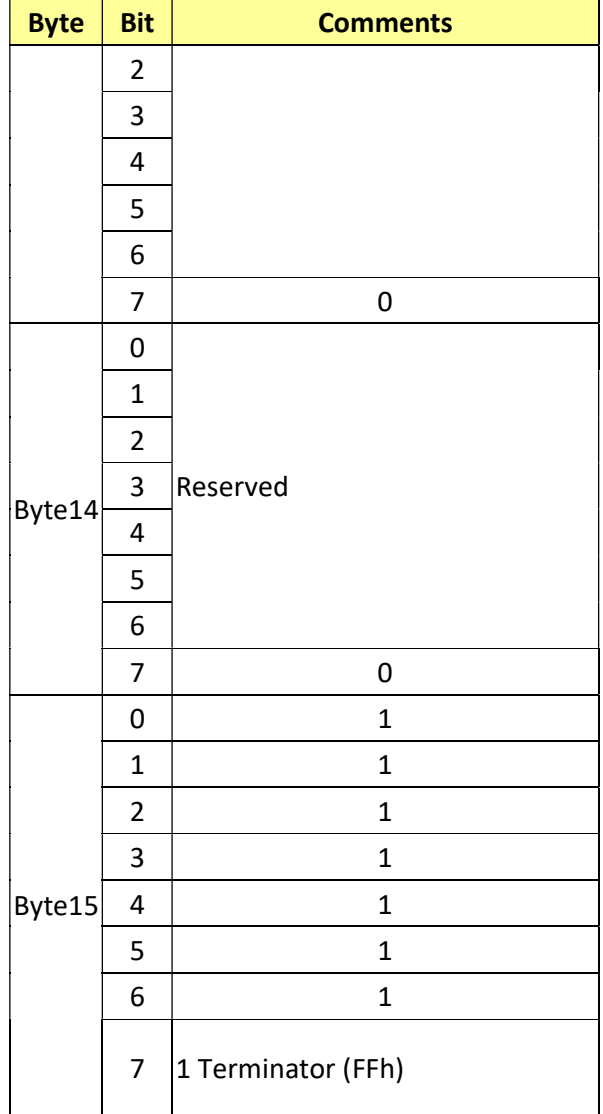

#### 20. RS232 over IP

### 20.1 Communication method

VISCA over IP can process the VISCA communication between the controllers and peripheral devices using the messages that can be identified on the LAN, and sends/receives them. Because of this, VISCA over IP is not concerned about the contents of the communication between the controllers and peripheral devices. However, the VISCA communication sequence is different, depending on the types, as follows.

## 20.2 RS232 command

This is a command from the controller to the peripheral device. When the peripheral device receives this command,

Acknowledge is returned. After completing command processing, a completion notice is returned.

This command uses the socket of VISCA.

The order of completion notices may be changed if the multiple commands are sent to the same peripheral device.

## 20.3 RS232 inquiry

This is an inquiry from the controller to the peripheral device. When the peripheral device receives this type of command, the reply for the inquiry is returned. This command does not use the socket of VISCA.

The order of the replies is not changed if multiple commands are sent.

## 20.4 RS232 reply

This is an Acknowledge, completion notice, reply, or error reply from the peripheral device to the controller. The classification for sending messages from the peripheral device to the controller is common.

## 20.5 VISCA device setting command

This is the device setting command from the controller to the peripheral device. When the peripheral device receives this classifications command, the peripheral device performs the function depend on the command.

## 20.6 Address

Sets the address of the peripheral device, and does not return a reply to the controller. While using VISCA over IP, the address command is not sent from the controller because a Network Change command from the peripheral device that triggers sending command is not issued.

## 20.7 IF\_Clear

Sends the reply message to the controller after clearing, without using VISCA socket.

## 20.8 CAM\_VerslonInq

Sends the reply message to the controller, without using VISCA socket.

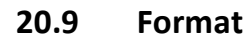

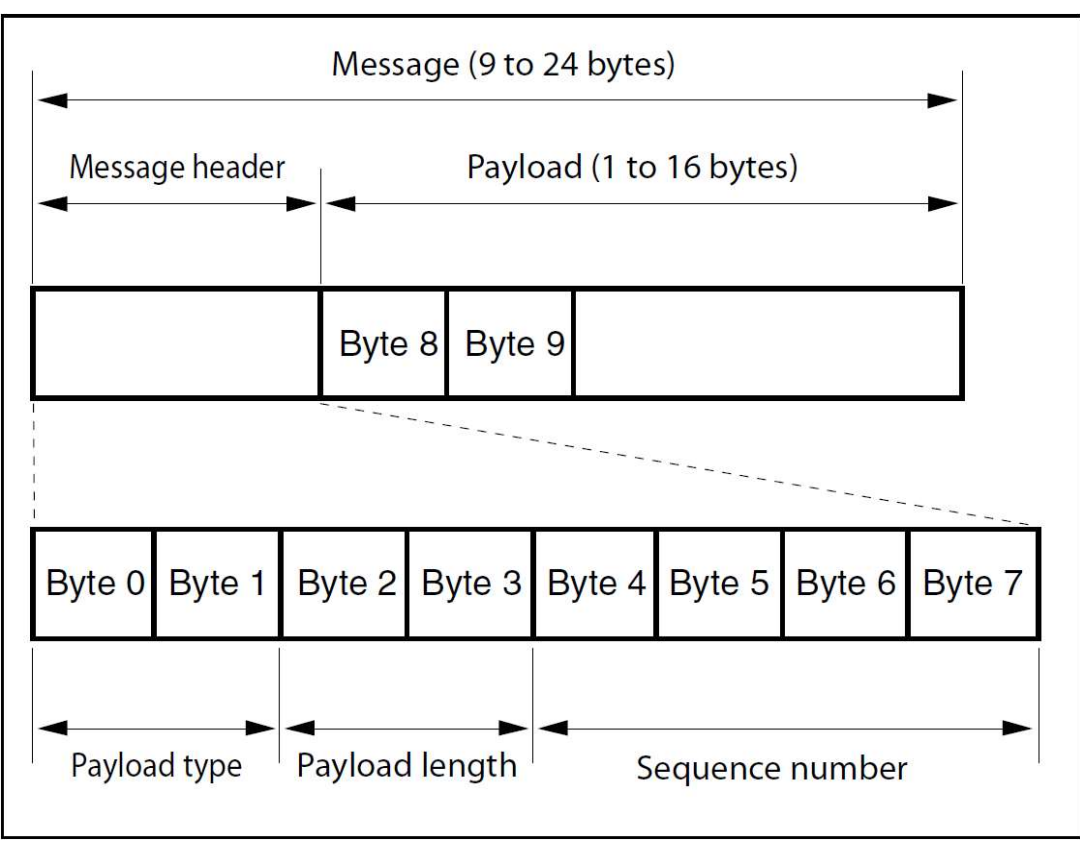

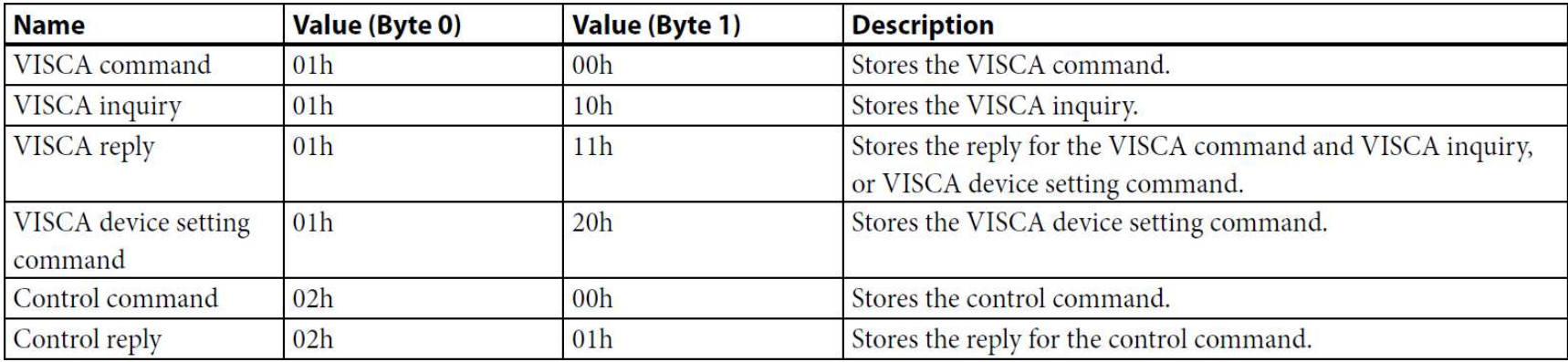

#### 20.10 Payload type

#### 20.11 Payload length

Stores the number of bytes (1 to 16) of data is stored on the payload.

Example: when the payload length is 16 bytes.

Byte 2:00h

Byte 3:10h

#### 20.12 Sequence number

The controller stores the sequence number that is added every time a message is sent.

If the sequence number reaches the limit, next values will be 0.

The peripheral device saves the sequence number in the message from the controller,

and stores the sequence number of the received message corresponding to the message sent to the controller.

## 20.13 Payload

Depending on the payload type, the following are stored.

- VISCA command
- Stores the packet of the VISCA command.
- VISCA inquiry
- Stores the packet of VISCA message.
- VISCA reply
- Stores the reply for the command or inquiry (Acknowledge message, completion message, or error message).
- VISCA device setting command
- **Stores the packet of the VISCA device setting command.**
- Control command
- The following are stored on the payload division of the control command.

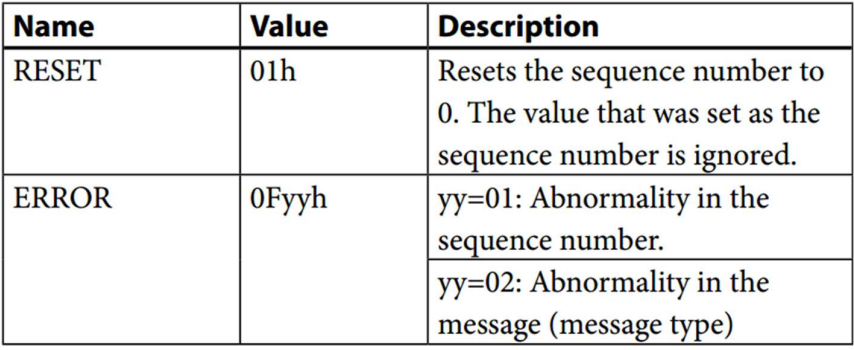

Controlled reply

The following are stored on the payload division of the reply for the control command.

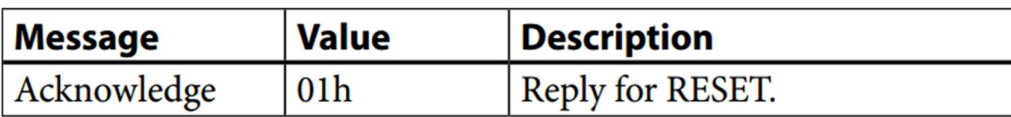

### 21. PelcoD Internal Command List

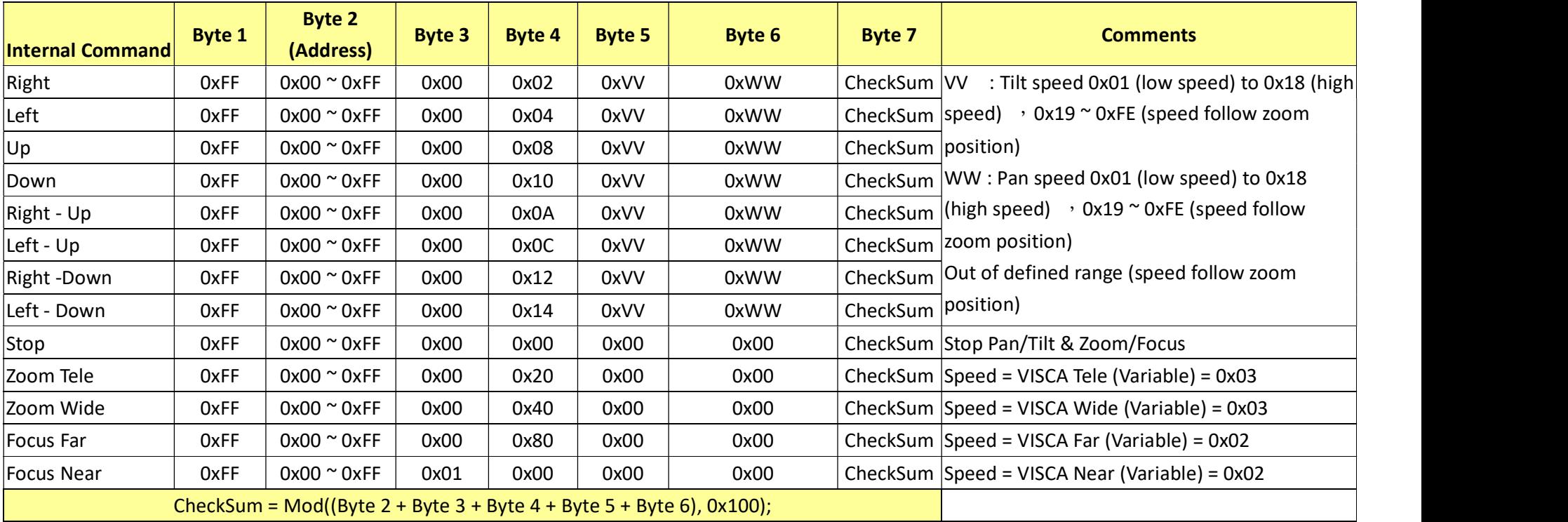

## 22. PelcoD External Command List

### 22.1 External Command

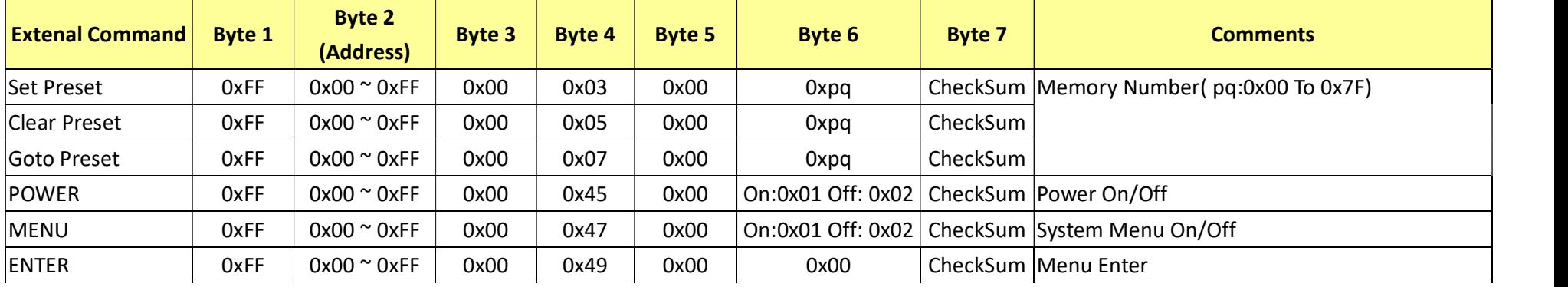

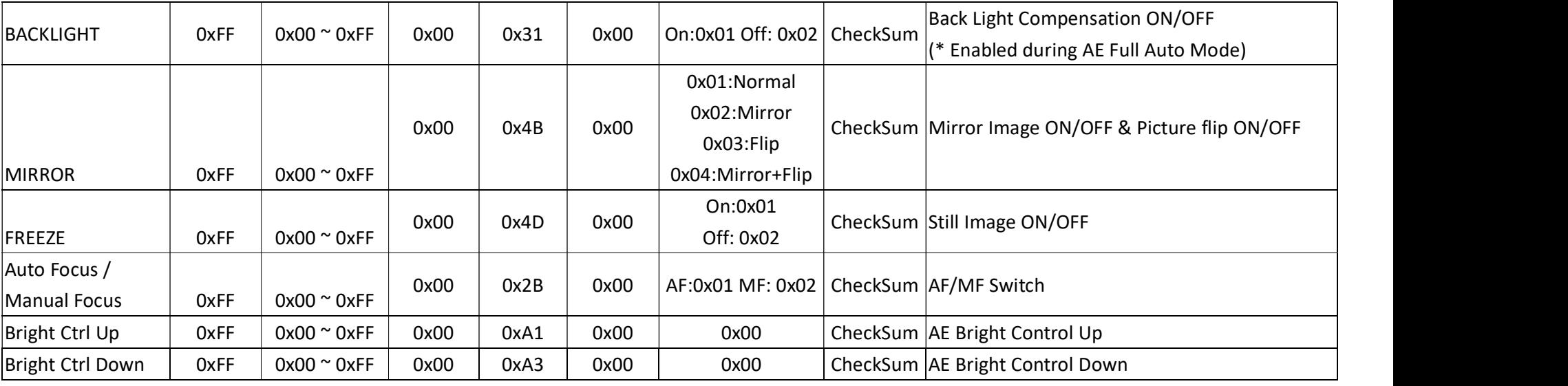

## 22.2 Query Command

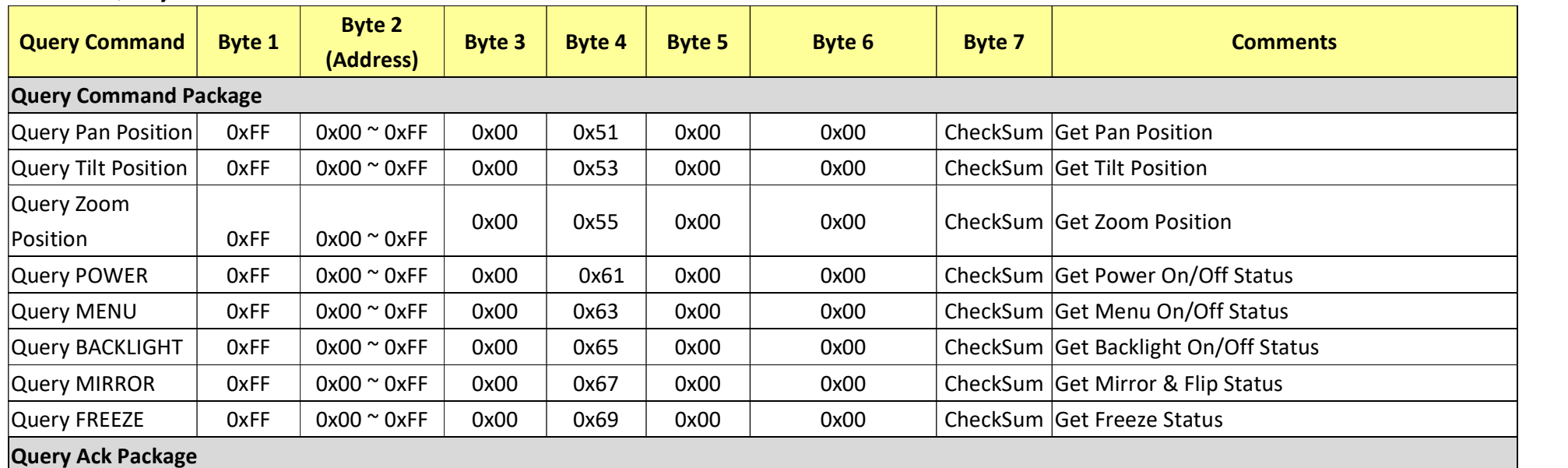

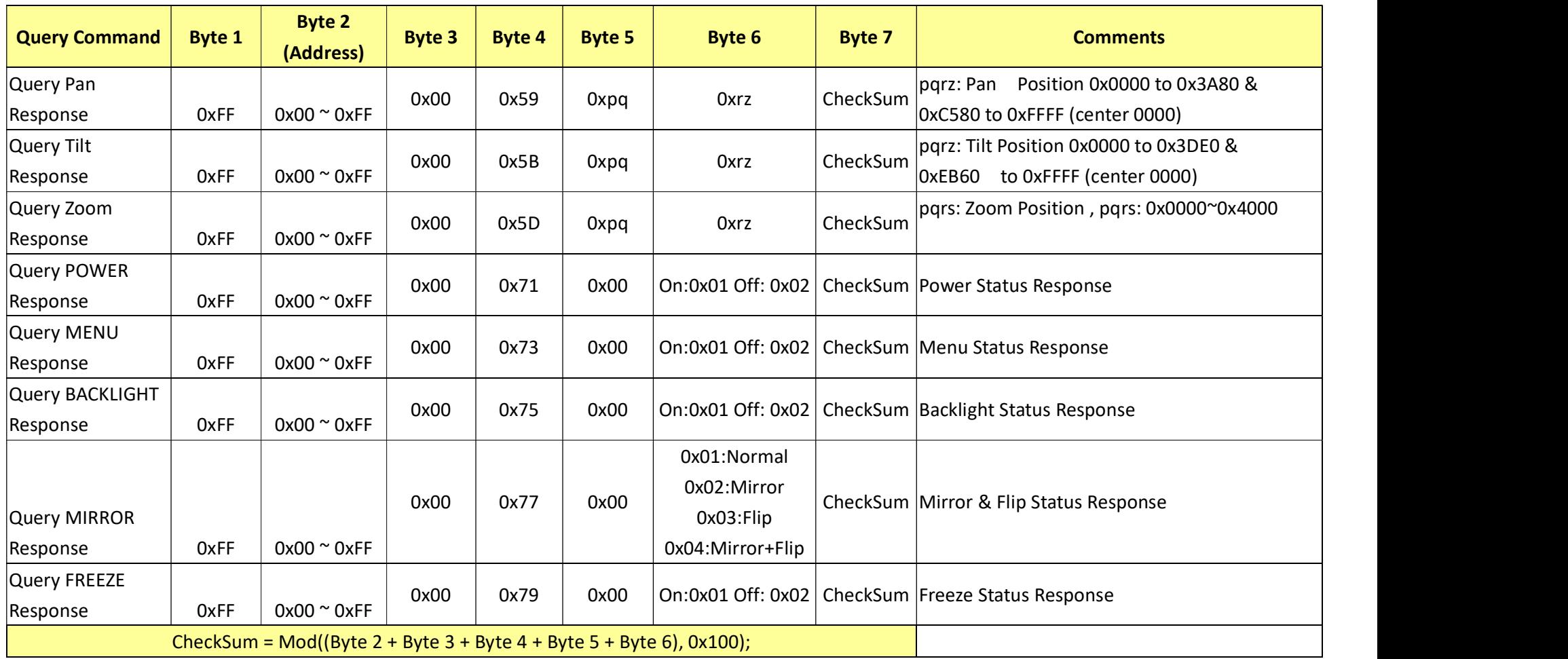